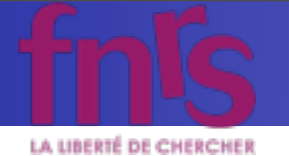

# What is MadGraph 5? (and what is all the fuss about?)

KIAS MadGrace school, Oct 24-29 2011 and the state of the MadGraph 5 Olivier Mattelaer

mardi 25 octobre 2011

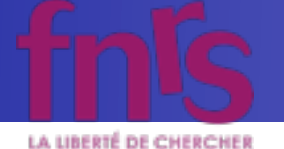

# MadGraph 5

J.A., Herquet, Maltoni, Mattelaer, Stelzer, arXiv:1106.0522

- MadGraph 5 is the successor of the well-known MadGraph matrix element generator
- Original MadGraph by Tim Stelzer was written in Fortran, first version from 1994 hep-ph/9401258
- Event generation by MadEvent using the single diagram enhanced multichannel integration technique in 2002 (Stelzer, Maltoni) hep-ph/0208156
- Full support for BSM (and many other improvements) in MG/ME 4 (2006-2008)

arXiv:0706.2334, arXiv:0809.2410

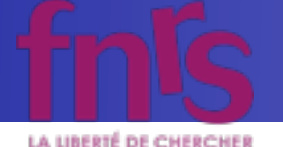

# MadGraph 5

J.A., Herquet, Maltoni, Mattelaer, Stelzer, arXiv:1106.0522

- MadGraph 5 development started in 2009
- Language chosen: Python
	- Exceptional flexibility and speed where needed
	- ➡ Easy to create modular structure (OO)
	- Automatic documentation
	- Easy to incorporate test suite
- New algorithms with exceptional speedups and generalizations for every aspect of the code

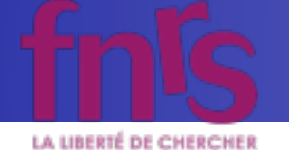

Process MadGraph 4 MadGraph 5 Subprocesses Diagrams

− 341 s 103 s 104 s 104 s 104 s 104 s 104 s 104 s 104 s 104 s 104 s 104 s 104 s 104 s 104 s 104 s 104 s 104 s 10

pp + jjij 29.0 s 34 307 s 34 307 s 34 307 s 34 307 s 34 307 s 34 307 s 34 307 s 34 307 s 34 307 s 34 307 s 34

### Full MadEvent subprocess directory output r un riadevent subprocess un ec<br>Computer: Sony Vaio TZ laptop  $g_{\rm eff}$  , and  $g_{\rm eff}$  1050 s 1050 s 1050 s 1050 s 1050 s 1050 s 1050 s 1050 s 1050 s 1050 s 1050 s 1050 s 1050 s 1050 s 1050 s 1050 s 1050 s 1050 s 1050 s 1050 s 1050 s 1050 s 1050 s 1050 s 1050 s 1050 s 1050 s 1050 s 1 + CCCC 3 Supplement of the set of the set of the set of the set of the set of the set of the set of the set of<br>https://www.assett.com/www.assett.com/www.assett.com/www.assett.com/www.assett.com/www.assett.com/www.assett.c

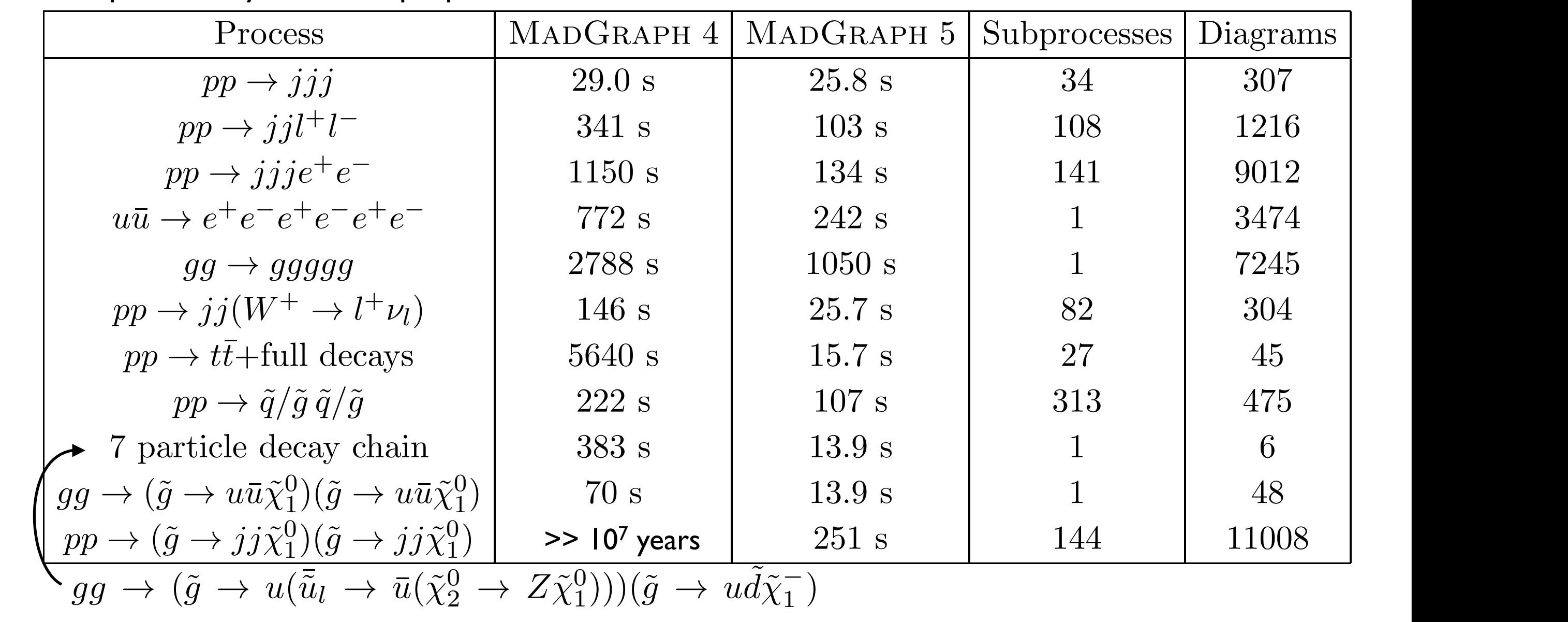

<sup>d</sup>(∗)

l/r/u

quoted after combination of subprocesses with identical matrix elements. All processes are generated

with maximal numbers of QCD vertices. All numbers are for a Sony VAIO TZ laptop with 1.06 GHz Intelligence with 1.06 GHz Intelligence with 1.06 GHz Intelligence with 1.06 GHz Intelligence with 1.06 GHz Intelligence with 1.

l/r/s˜

and  $M$  and  $\alpha$  is given by p  $=$   $j$   $=$   $j$   $=$   $j$   $=$   $j$   $=$   $j$   $=$   $j$   $=$   $j$   $=$   $j$   $=$   $j$   $=$   $j$   $=$   $j$   $=$   $j$   $=$   $j$   $=$   $j$   $=$   $j$   $=$   $j$   $=$   $j$   $=$   $j$   $=$   $j$   $=$   $j$   $=$   $j$   $=$   $j$   $=$   $j$   $=$   $j$ 

,  $\sim$ 

 $\overline{\phantom{a}}$ 

 $\overline{\phantom{a}}$ 

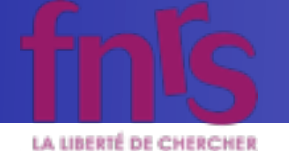

Process MadGraph 4 MadGraph 5 Subprocesses Diagrams

− 341 s 103 s 104 s 104 s 104 s 104 s 104 s 104 s 104 s 104 s 104 s 104 s 104 s 104 s 104 s 104 s 104 s 104 s 10

pp + jjij 29.0 s 34 307 s 34 307 s 34 307 s 34 307 s 34 307 s 34 307 s 34 307 s 34 307 s 34 307 s 34 307 s 34

### Full MadEvent subprocess directory output r un riadevent subprocess un ec<br>Computer: Sony Vaio TZ laptop  $g_{\rm eff}$  , and  $g_{\rm eff}$  1050 s 1050 s 1050 s 1050 s 1050 s 1050 s 1050 s 1050 s 1050 s 1050 s 1050 s 1050 s 1050 s 1050 s 1050 s 1050 s 1050 s 1050 s 1050 s 1050 s 1050 s 1050 s 1050 s 1050 s 1050 s 1050 s 1050 s 1050 s 1 + CCCC 3 Supplement of the set of the set of the set of the set of the set of the set of the set of the set of<br>https://www.assett.com/www.assett.com/www.assett.com/www.assett.com/www.assett.com/www.assett.com/www.assett.c

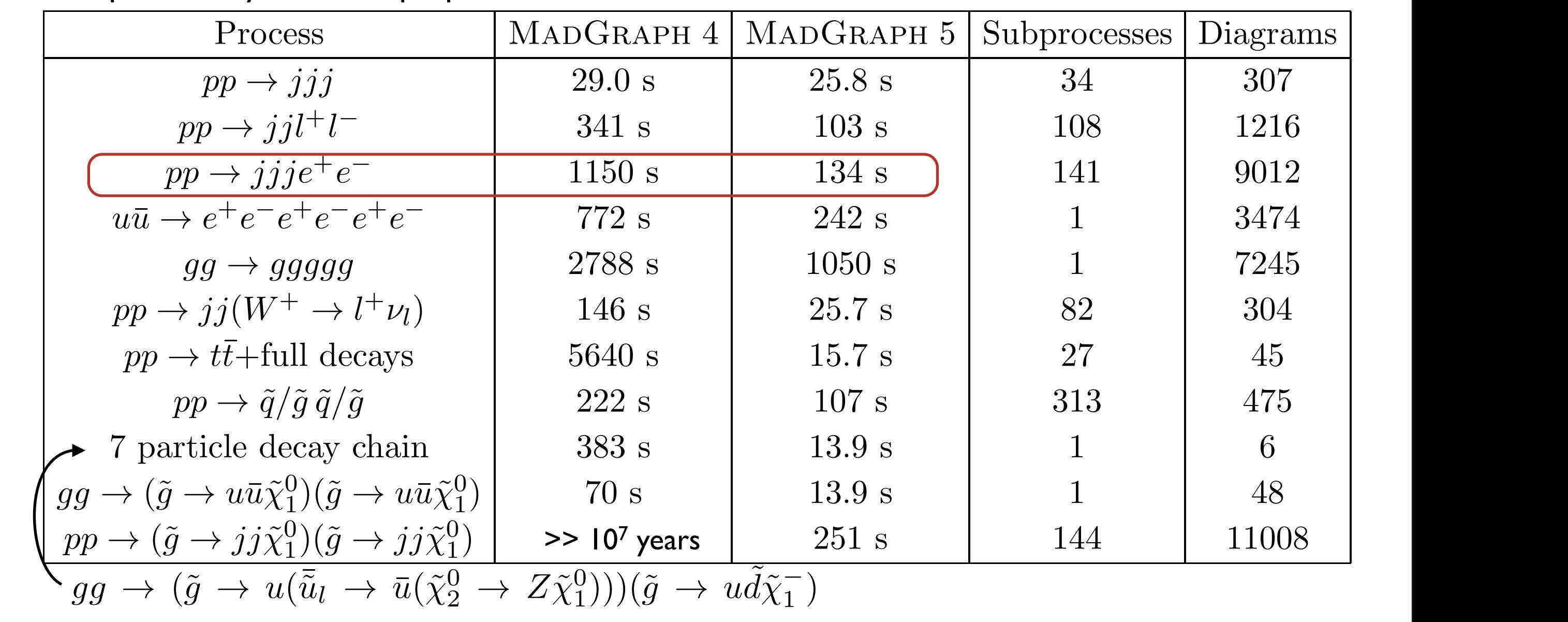

<sup>d</sup>(∗)

l/r/u

quoted after combination of subprocesses with identical matrix elements. All processes are generated

with maximal numbers of QCD vertices. All numbers are for a Sony VAIO TZ laptop with 1.06 GHz Intelligence with 1.06 GHz Intelligence with 1.06 GHz Intelligence with 1.06 GHz Intelligence with 1.06 GHz Intelligence with 1.

l/r/s˜

and  $M$  and  $\alpha$  is given by p  $=$   $j$   $=$   $j$   $=$   $j$   $=$   $j$   $=$   $j$   $=$   $j$   $=$   $j$   $=$   $j$   $=$   $j$   $=$   $j$   $=$   $j$   $=$   $j$   $=$   $j$   $=$   $j$   $=$   $j$   $=$   $j$   $=$   $j$   $=$   $j$   $=$   $j$   $=$   $j$   $=$   $j$   $=$   $j$   $=$   $j$   $=$   $j$ 

,  $\sim$ 

 $\overline{\phantom{a}}$ 

 $\overline{\phantom{a}}$ 

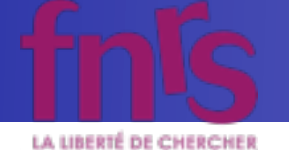

Process MadGraph 4 MadGraph 5 Subprocesses Diagrams

− 341 s 103 s 104 s 104 s 104 s 104 s 104 s 104 s 104 s 104 s 104 s 104 s 104 s 104 s 104 s 104 s 104 s 104 s 10

pp + jjij 29.0 s 34 307 s 34 307 s 34 307 s 34 307 s 34 307 s 34 307 s 34 307 s 34 307 s 34 307 s 34 307 s 34

### Full MadEvent subprocess directory output r un riadevent subprocess un ec<br>Computer: Sony Vaio TZ laptop  $g_{\rm eff}$  , and  $g_{\rm eff}$  1050 s 1050 s 1050 s 1050 s 1050 s 1050 s 1050 s 1050 s 1050 s 1050 s 1050 s 1050 s 1050 s 1050 s 1050 s 1050 s 1050 s 1050 s 1050 s 1050 s 1050 s 1050 s 1050 s 1050 s 1050 s 1050 s 1050 s 1050 s 1 + CCCC 3 Supplement of the set of the set of the set of the set of the set of the set of the set of the set of<br>https://www.assett.com/www.assett.com/www.assett.com/www.assett.com/www.assett.com/www.assett.com/www.assett.c

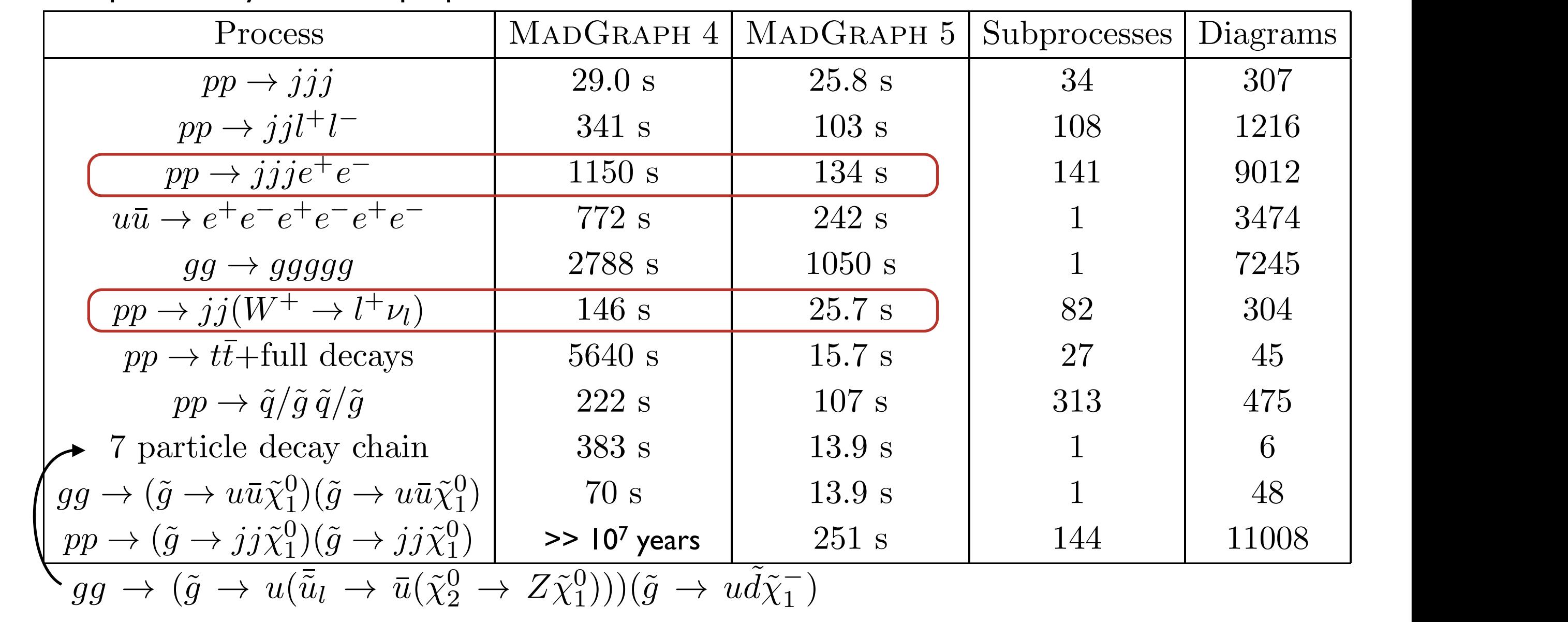

<sup>d</sup>(∗)

l/r/u

quoted after combination of subprocesses with identical matrix elements. All processes are generated

with maximal numbers of QCD vertices. All numbers are for a Sony VAIO TZ laptop with 1.06 GHz Intelligence with 1.06 GHz Intelligence with 1.06 GHz Intelligence with 1.06 GHz Intelligence with 1.06 GHz Intelligence with 1.

l/r/s˜

and  $M$  and  $\alpha$  is given by p  $=$   $j$   $=$   $j$   $=$   $j$   $=$   $j$   $=$   $j$   $=$   $j$   $=$   $j$   $=$   $j$   $=$   $j$   $=$   $j$   $=$   $j$   $=$   $j$   $=$   $j$   $=$   $j$   $=$   $j$   $=$   $j$   $=$   $j$   $=$   $j$   $=$   $j$   $=$   $j$   $=$   $j$   $=$   $j$   $=$   $j$   $=$   $j$ 

,  $\sim$ 

 $\overline{\phantom{a}}$ 

 $\overline{\phantom{a}}$ 

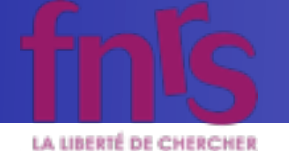

Process MadGraph 4 MadGraph 5 Subprocesses Diagrams

− 341 s 103 s 104 s 104 s 104 s 104 s 104 s 104 s 104 s 104 s 104 s 104 s 104 s 104 s 104 s 104 s 104 s 104 s 10

pp + jjij 29.0 s 34 307 s 34 307 s 34 307 s 34 307 s 34 307 s 34 307 s 34 307 s 34 307 s 34 307 s 34 307 s 34

### Full MadEvent subprocess directory output r un riadevent subprocess un ec<br>Computer: Sony Vaio TZ laptop  $g_{\rm eff}$  , and  $g_{\rm eff}$  1050 s 1050 s 1050 s 1050 s 1050 s 1050 s 1050 s 1050 s 1050 s 1050 s 1050 s 1050 s 1050 s 1050 s 1050 s 1050 s 1050 s 1050 s 1050 s 1050 s 1050 s 1050 s 1050 s 1050 s 1050 s 1050 s 1050 s 1050 s 1 + CCCC 3 Supplement of the set of the set of the set of the set of the set of the set of the set of the set of<br>https://www.assett.com/www.assett.com/www.assett.com/www.assett.com/www.assett.com/www.assett.com/www.assett.c

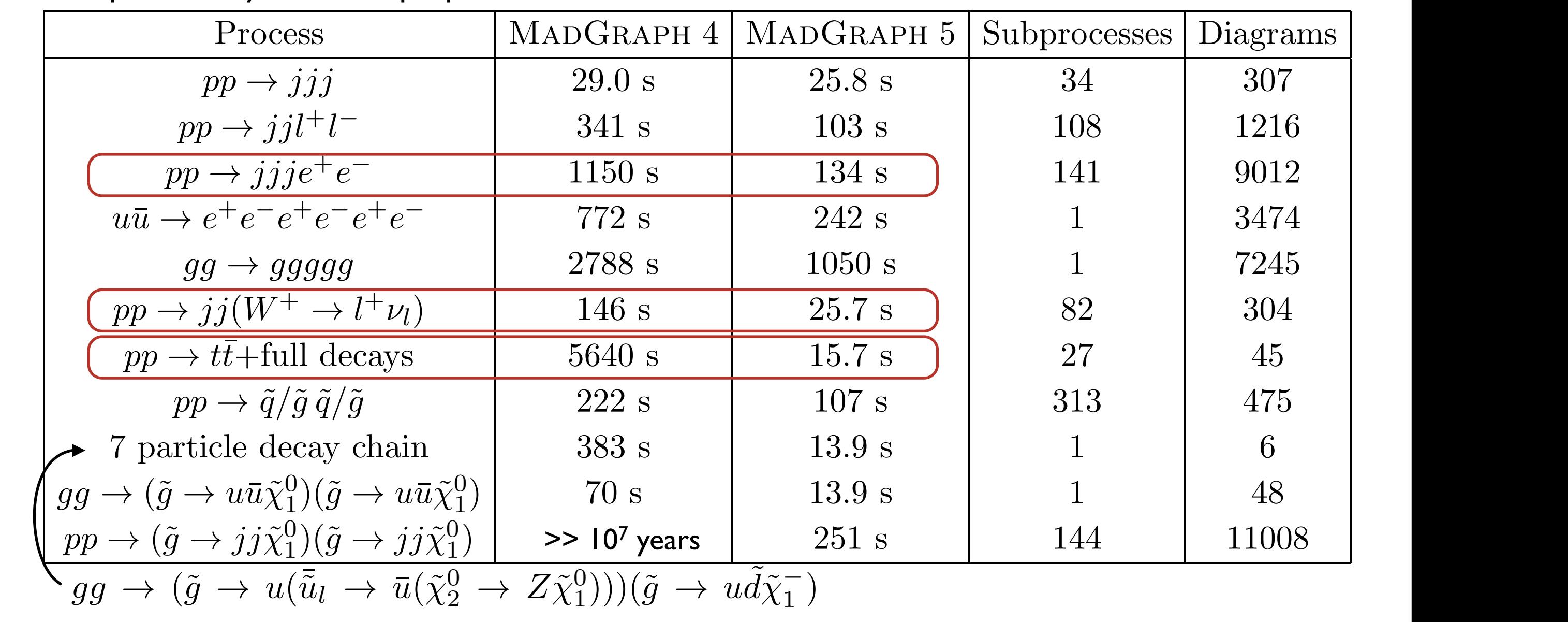

<sup>d</sup>(∗)

l/r/u

quoted after combination of subprocesses with identical matrix elements. All processes are generated

with maximal numbers of QCD vertices. All numbers are for a Sony VAIO TZ laptop with 1.06 GHz Intelligence with 1.06 GHz Intelligence with 1.06 GHz Intelligence with 1.06 GHz Intelligence with 1.06 GHz Intelligence with 1.

l/r/s˜

and  $M$  and  $\alpha$  is given by p  $=$   $j$   $=$   $j$   $=$   $j$   $=$   $j$   $=$   $j$   $=$   $j$   $=$   $j$   $=$   $j$   $=$   $j$   $=$   $j$   $=$   $j$   $=$   $j$   $=$   $j$   $=$   $j$   $=$   $j$   $=$   $j$   $=$   $j$   $=$   $j$   $=$   $j$   $=$   $j$   $=$   $j$   $=$   $j$   $=$   $j$   $=$   $j$ 

,  $\sim$ 

 $\overline{\phantom{a}}$ 

 $\overline{\phantom{a}}$ 

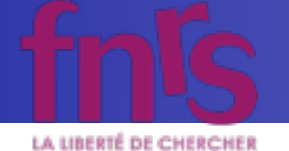

Process MadGraph 4 MadGraph 5 Subprocesses Diagrams

− 341 s 103 s 104 s 104 s 104 s 104 s 104 s 104 s 104 s 104 s 104 s 104 s 104 s 104 s 104 s 104 s 104 s 104 s 10

pp + jjij 29.0 s 34 307 s 34 307 s 34 307 s 34 307 s 34 307 s 34 307 s 34 307 s 34 307 s 34 307 s 34 307 s 34

### Full MadEvent subprocess directory output r un riadevent subprocess un ec<br>Computer: Sony Vaio TZ laptop  $g_{\rm eff}$  , and  $g_{\rm eff}$  1050 s 1050 s 1050 s 1050 s 1050 s 1050 s 1050 s 1050 s 1050 s 1050 s 1050 s 1050 s 1050 s 1050 s 1050 s 1050 s 1050 s 1050 s 1050 s 1050 s 1050 s 1050 s 1050 s 1050 s 1050 s 1050 s 1050 s 1050 s 1 + CCCC 3 Supplement of the set of the set of the set of the set of the set of the set of the set of the set of<br>https://www.assett.com/www.assett.com/www.assett.com/www.assett.com/www.assett.com/www.assett.com/www.assett.c

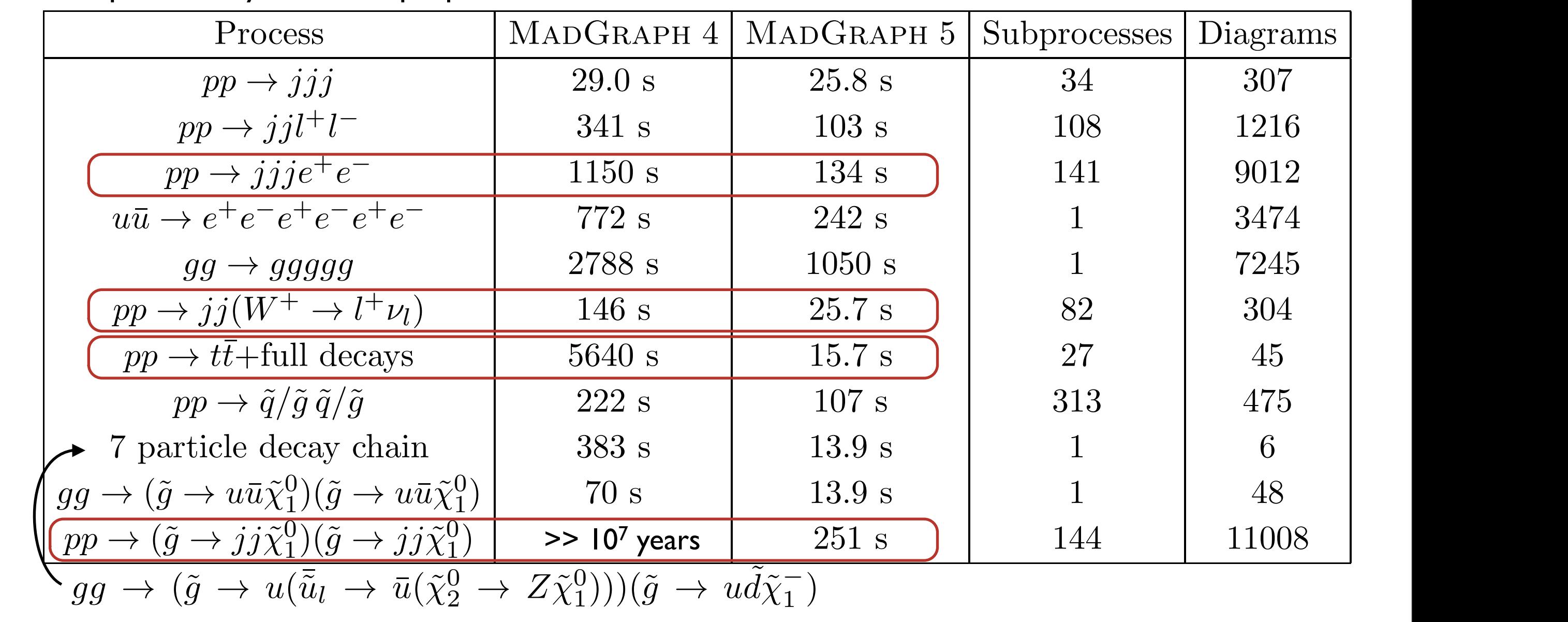

<sup>d</sup>(∗)

l/r/u

quoted after combination of subprocesses with identical matrix elements. All processes are generated

with maximal numbers of QCD vertices. All numbers are for a Sony VAIO TZ laptop with 1.06 GHz Intelligence with 1.06 GHz Intelligence with 1.06 GHz Intelligence with 1.06 GHz Intelligence with 1.06 GHz Intelligence with 1.

l/r/s˜

and  $M$  and  $\alpha$  is given by p  $=$   $j$   $=$   $j$   $=$   $j$   $=$   $j$   $=$   $j$   $=$   $j$   $=$   $j$   $=$   $j$   $=$   $j$   $=$   $j$   $=$   $j$   $=$   $j$   $=$   $j$   $=$   $j$   $=$   $j$   $=$   $j$   $=$   $j$   $=$   $j$   $=$   $j$   $=$   $j$   $=$   $j$   $=$   $j$   $=$   $j$   $=$   $j$ 

,  $\sim$ 

 $\overline{\phantom{a}}$ 

 $\overline{\phantom{a}}$ 

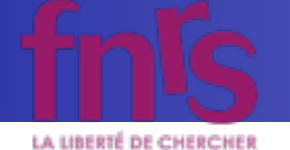

Process MadGraph 4 MadGraph 5 Subprocesses Diagrams

− 341 s 103 s 104 s 104 s 104 s 104 s 104 s 104 s 104 s 104 s 104 s 104 s 104 s 104 s 104 s 104 s 104 s 104 s 10

pp + jjij 29.0 s 34 307 s 34 307 s 34 307 s 34 307 s 34 307 s 34 307 s 34 307 s 34 307 s 34 307 s 34 307 s 34

### Full MadEvent subprocess directory output r un riadevent subprocess un ec<br>Computer: Sony Vaio TZ laptop  $g_{\rm eff}$  , and  $g_{\rm eff}$  1050 s 1050 s 1050 s 1050 s 1050 s 1050 s 1050 s 1050 s 1050 s 1050 s 1050 s 1050 s 1050 s 1050 s 1050 s 1050 s 1050 s 1050 s 1050 s 1050 s 1050 s 1050 s 1050 s 1050 s 1050 s 1050 s 1050 s 1050 s 1 + CCCC 3 Supplement of the set of the set of the set of the set of the set of the set of the set of the set of<br>https://www.assett.com/www.assett.com/www.assett.com/www.assett.com/www.assett.com/www.assett.com/www.assett.c

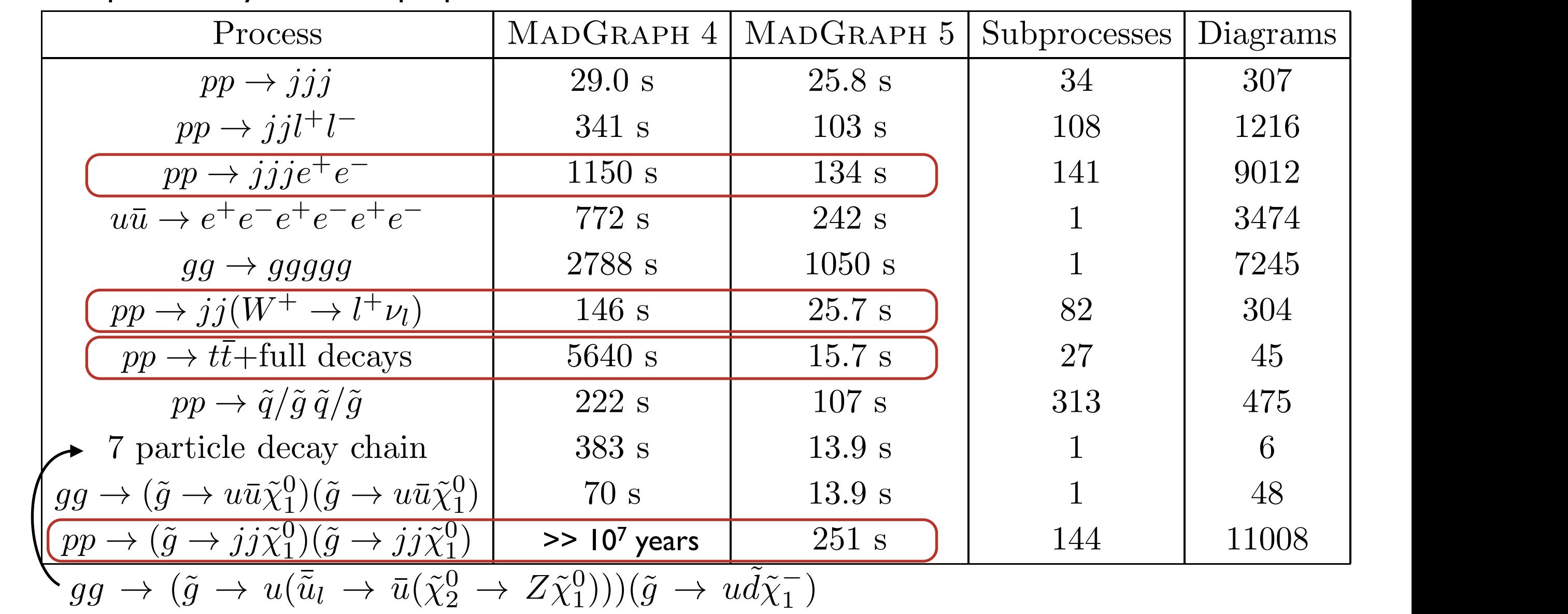

<sup>d</sup>(∗)

l/r/u

l/r/s˜

l/r/c˜

 $\mathcal{G}\mathcal{G}$  (g  $\mathcal{G}$  and  $\mathcal{G}$  or  $\mathcal{G}(\mathcal{X})$   $\mathcal{G}(\mathcal{X})$   $\mathcal{G}(\mathcal{X})$   $\mathcal{G}(\mathcal{X})$   $\mathcal{G}(\mathcal{X})$ for the Fortrangelone standard standard standard standard standard standard standard standard standard standard t ouper rase aceay enams allow completely new cypes or processes. quoted after combination of subprocesses with identical matrix elements. All processes are generated with maximal discusses. All numbers and with the sony VI can be with 1.06 GHz Intelligences. Super-fast decay chains allow completely new types of processes!

KIAS MadGrace school, Oct 24-29 2011 MadGraph 5 Olivier Mattelaer<br>مستشر The table corresponds to the table corresponds to the table corresponds to the table corresponds to the t

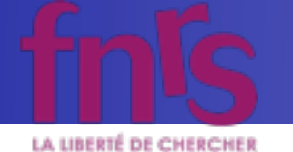

• 
$$
p p > t t^{-} wt
$$
,  $(t > wt b, wt > l + vl)$ ,  
\n $(t^{-} > w - b^{-}, w - > j j)$ ,  
\n $w + > l + vl$ 

- Separately generate core process and each decay - Decays generated with the decaying particle as resulting wavefunction
- Iteratively combine decays and core processes
- Difficulty: Multiple diagrams in decays

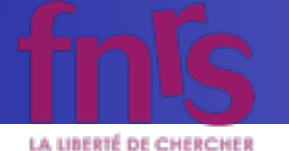

• If multiple diagrams in decays, need to multiply together core process and decay diagrams:  $\mathcal{G} = \{x_1, x_2, \ldots, x_n\}$ 

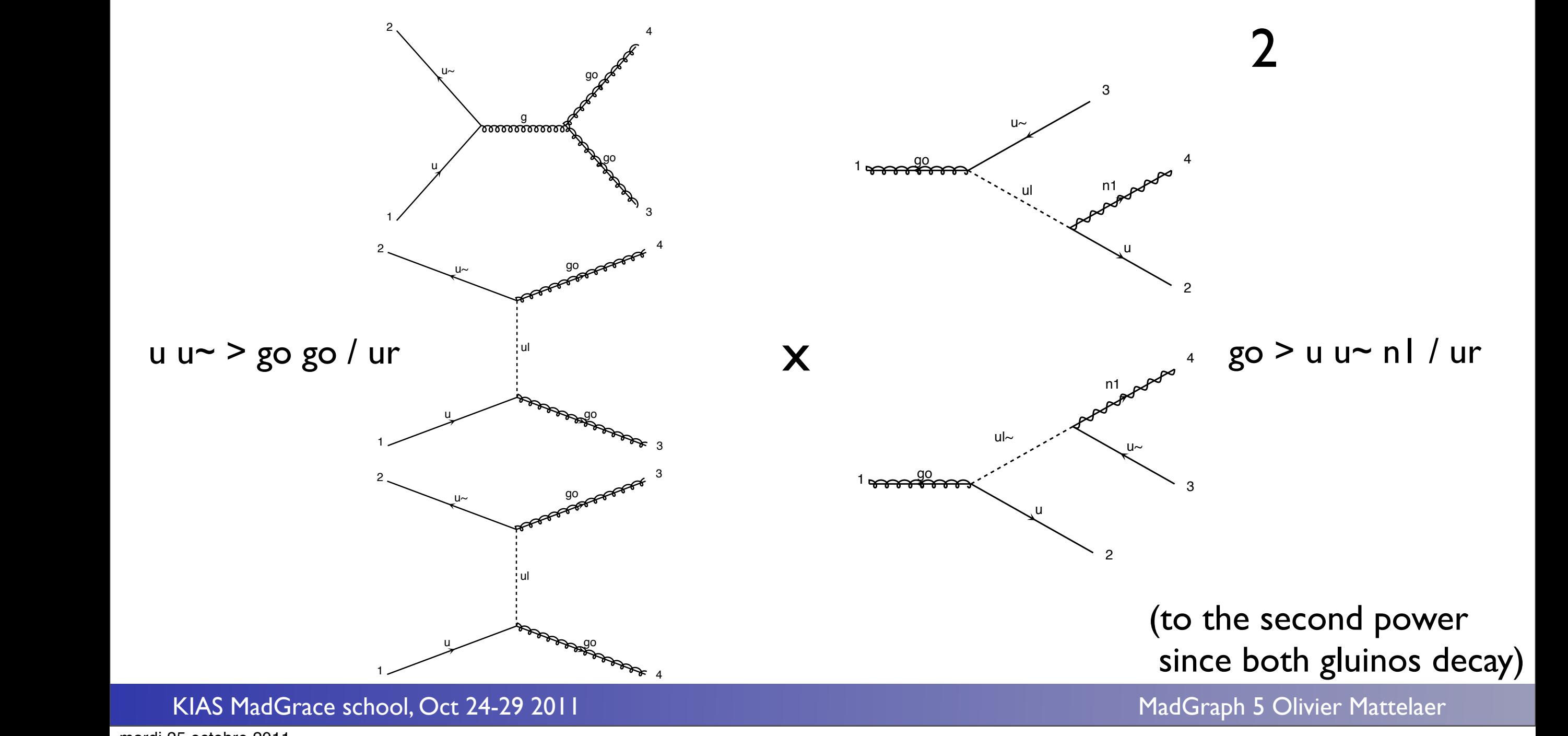

mardi 25 octobre 2011

 $\overline{\phantom{a}}$ 

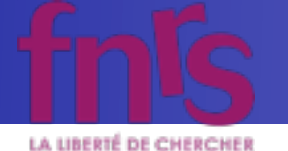

• If multiple diagrams in decays, need to multiply together core process and decay diagrams:

u u~ > go go / ur, go > u u~ n l / ur

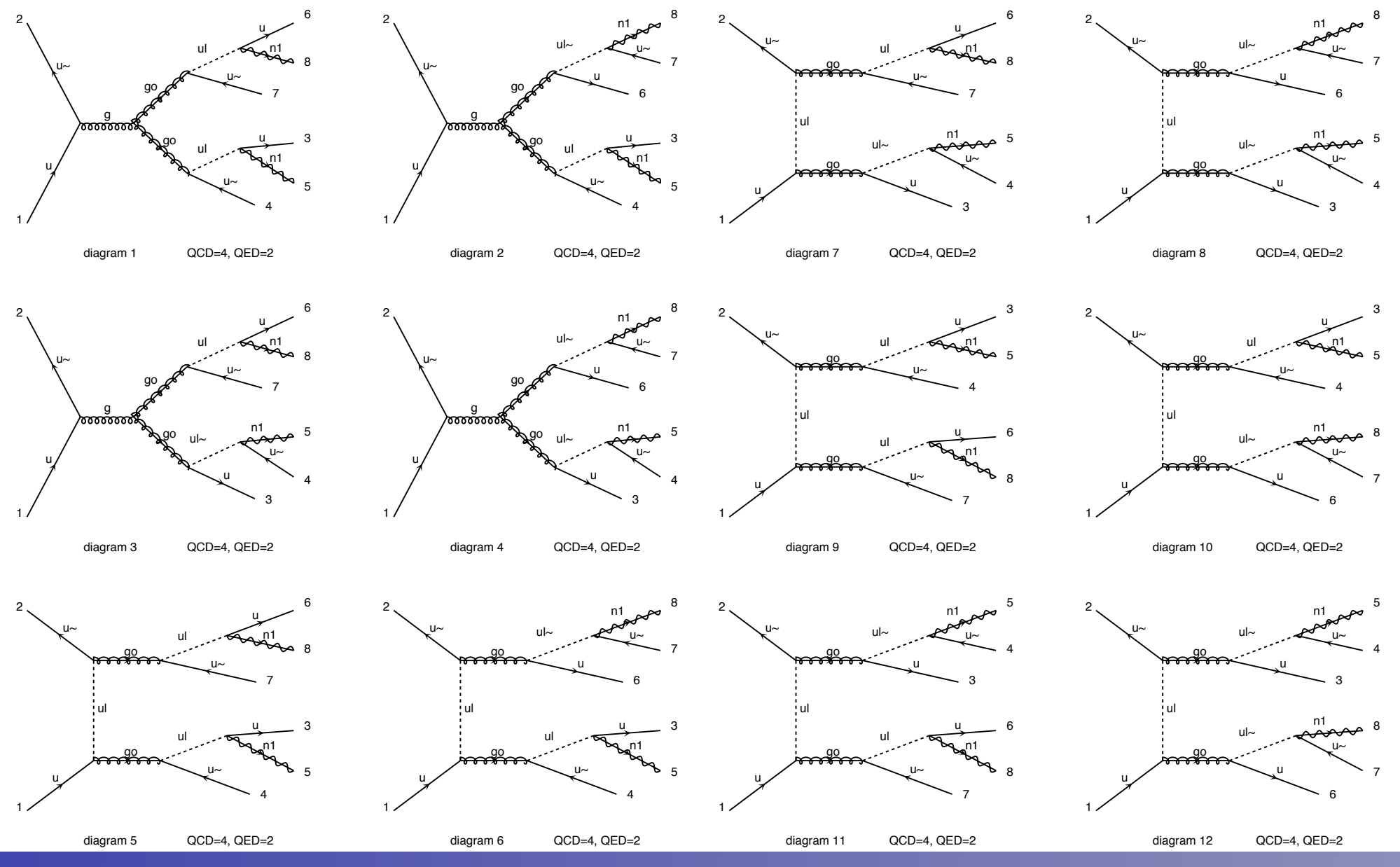

RIAS MadGrace school, Oct 24-29 2011 MadGraph 5 Olivier Mattelaer

Diagrams made by MadGraph5

mardi 25 octobre 2011

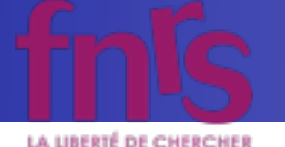

- Decay chains retain **full matrix element** for the diagrams compatible with the decay
- Full spin correlations (within and between decays)
- Full width effects
- However, no interference with non-resonant diagrams
	- Description only valid close to pole mass
	- $\rightarrow$  Cutoff at  $|m \pm n|$  where n is set in run card.

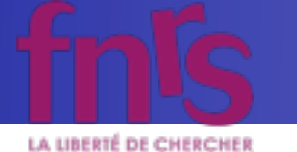

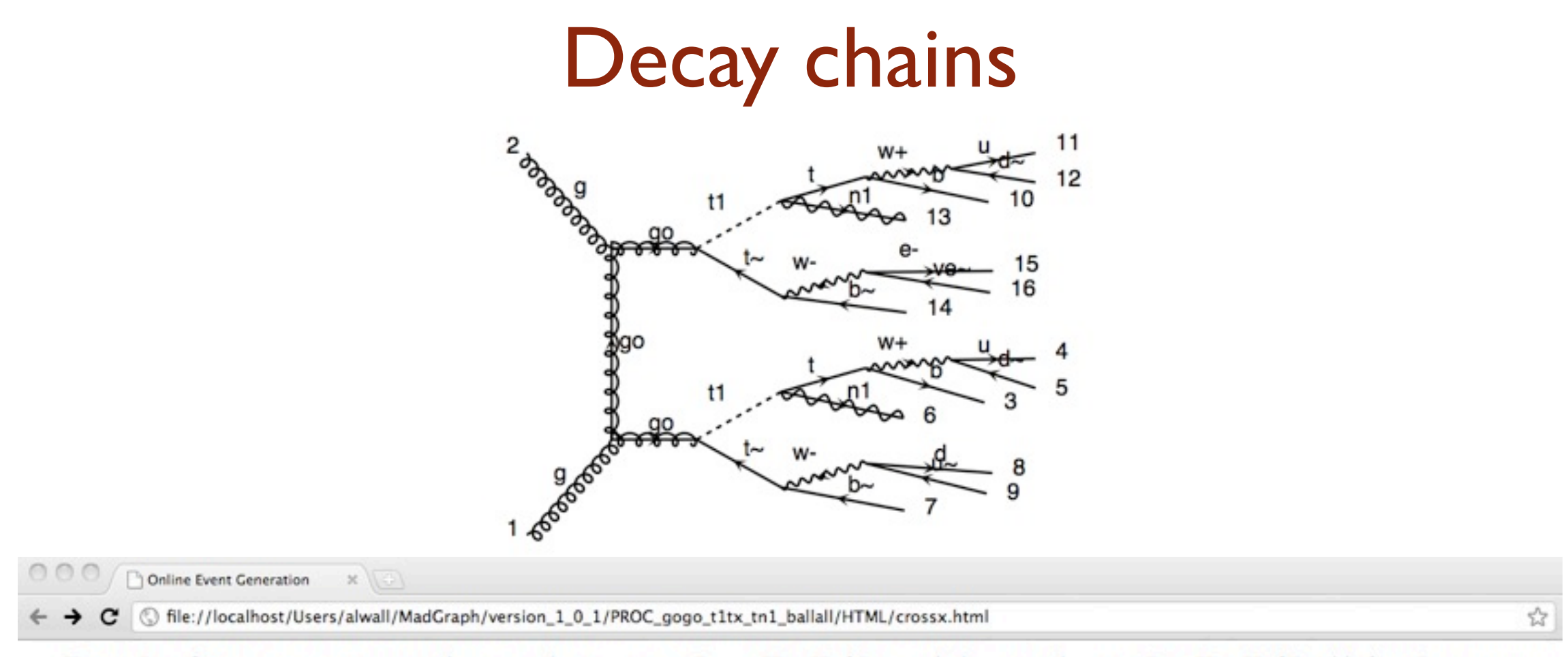

Results for  $g g > g o g o$ ,  $(g o > t1 t<sub>o</sub>, t<sub>o</sub> > b<sub>o</sub>$  all all / h+,  $(t1 > t n1, t > b$  all all / h+) in the mssm

### **Available Results**

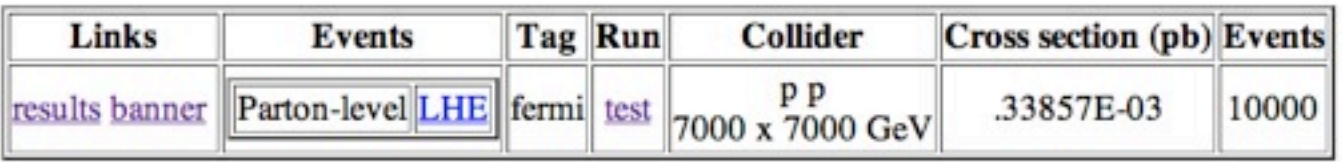

**Main Page** 

Thanks to developments in MadEvent, also (very) long decay chains fast to simulate directly in MadGraph!

KIAS MadGrace school, Oct 24-29 2011 and the state of the MadGraph 5 Olivier Mattelaer

mardi 25 octobre 2011

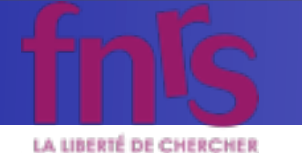

# Event generation speed benchmarks

### Generation of 10,000 unweighted events Computer: Sony Vaio TZ laptop / \*128-core cluster

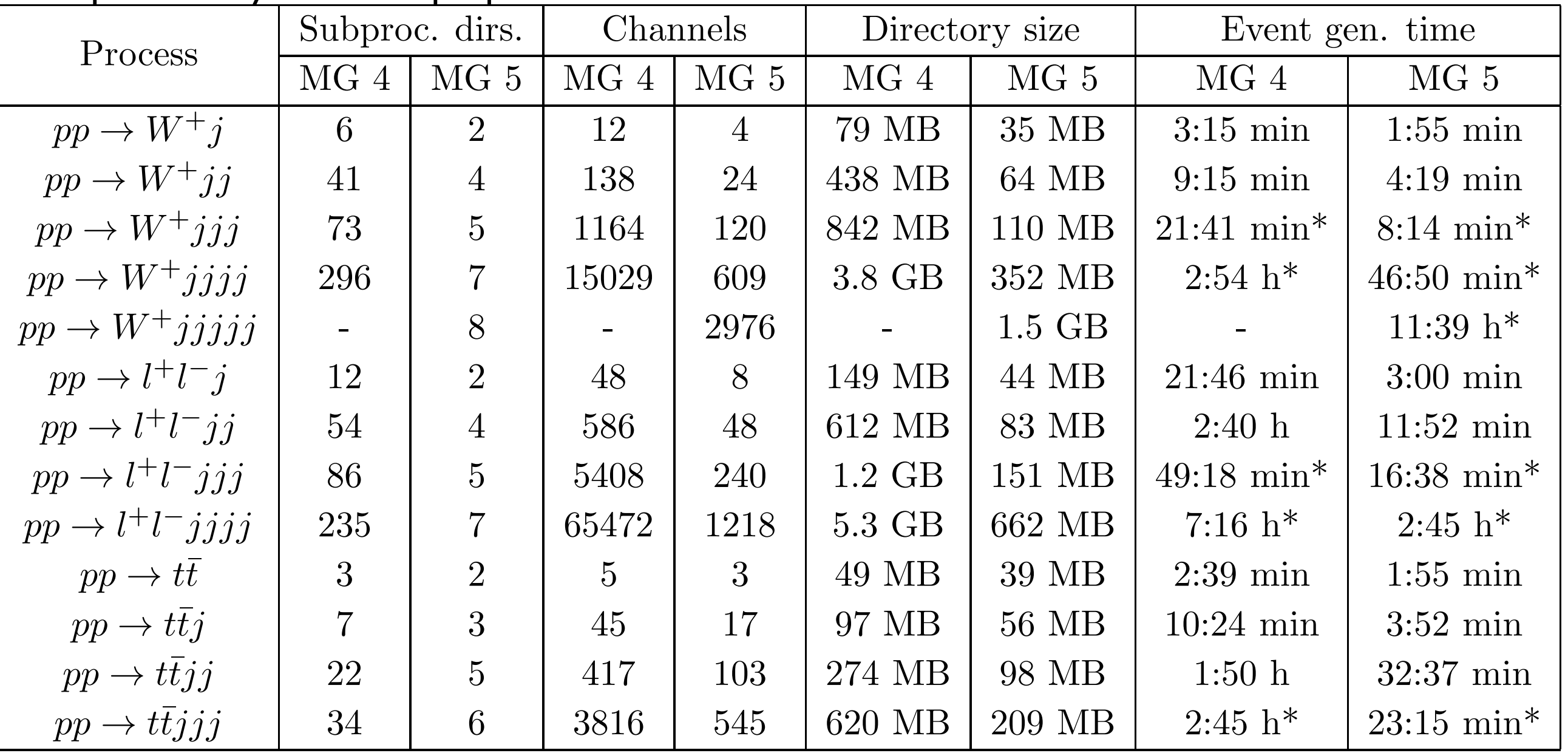

Table 2: Number of subprocess directories, number of integration channels for the initial run ("survey")

 $\overline{\phantom{a}}$ 

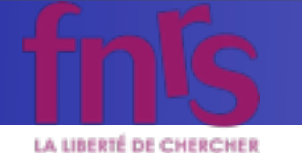

# Event generation speed benchmarks

### Generation of 10,000 unweighted events Computer: Sony Vaio TZ laptop / \*128-core cluster

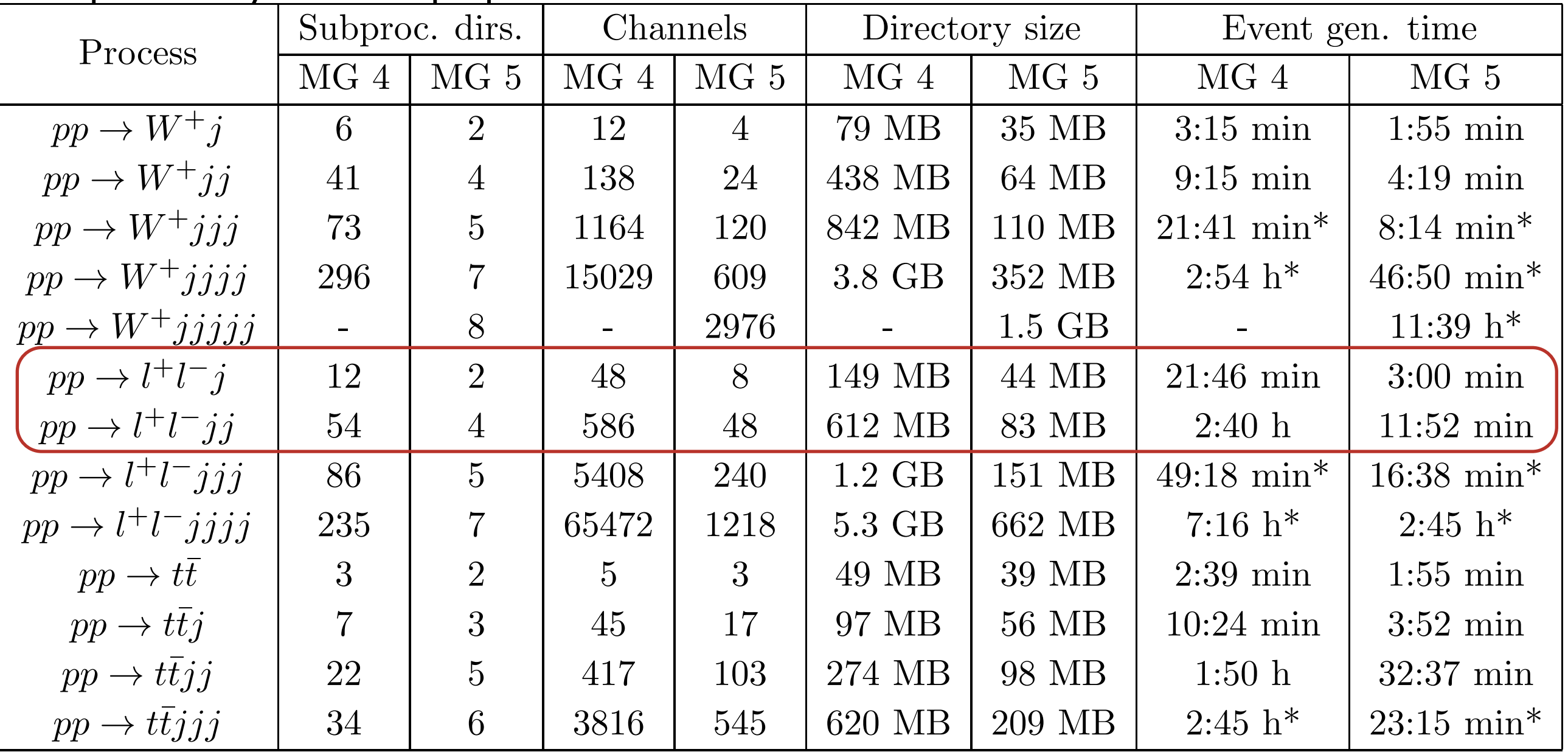

Table 2: Number of subprocess directories, number of integration channels for the initial run ("survey")

 $\overline{\phantom{a}}$ 

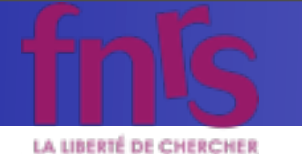

# Event generation speed benchmarks

### Generation of 10,000 unweighted events Computer: Sony Vaio TZ laptop / \*128-core cluster

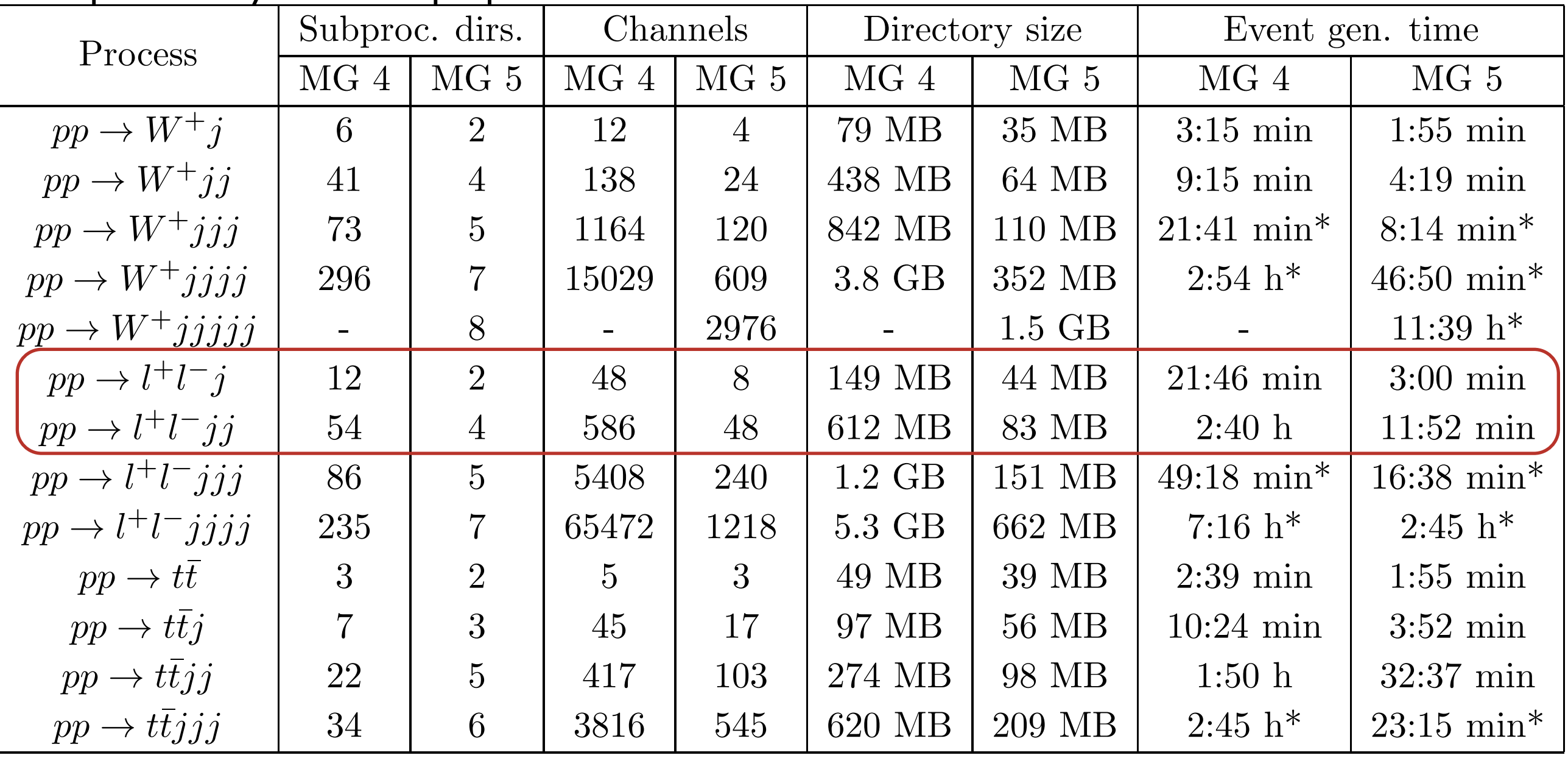

### $T$  is number of subprocess directories, number of integration channels for the initial run ( $\alpha$ No problem running processes like  $t\bar{t}$  + 0,1,2j on a laptop!

 $\overline{\phantom{a}}$ 

MadGrace school, Oct 24-29 2011 MadGraph 5 Olivier Mattelaer<br>Experience output ("MadGraph 5 Olivier Mattelaer") with grouped subprocess output ("MG 5"). For all processes, p = j = g/u/u/c/ ¯ c/d/ ¯ ¯

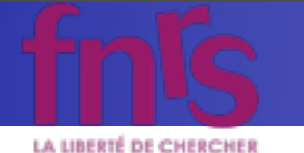

# New MadEvent output

- New scheme for organizing MadEvent processes
	- Combine all processes with same type of initial/ final states (color, spin, mass, width)
	- ➡ Combine all integration channels (diagrams) with same pole structures (and permutations)

 $\rightarrow$  Example:  $p$   $p$   $>$   $\mid$  +  $\mid$ -  $j$  j has subprocess directories: gg>llqq - gq>llgq - qq>llgg - qq>llqq

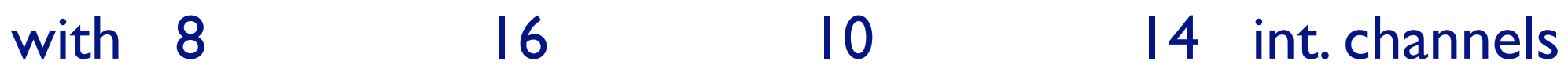

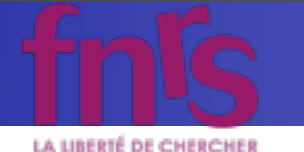

# New MadEvent output

- New scheme for organizing MadEvent processes
	- Combine all processes with same type of initial/ final states (color, spin, mass, width)
	- ➡ Combine all integration channels (diagrams) with same pole structures (and permutations)

 $\rightarrow$  Example:  $p$   $p$   $>$   $\mid$  +  $\mid$ -  $j$  j has subprocess directories:  $gg$ >llqq -  $gg$ >llgq - qq>llgg - qq>llqq with 8 16 10 14 int. channels Corresponding to 2 4 2 20 matrix elements Compare with a total of 486 integration channels in MG4!

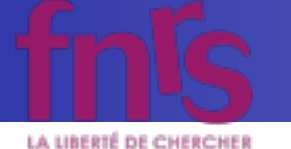

### New MadEvent output 2 e-4 2  $\sqrt{}$ 4 zh ar sevel ar sevel ar sevel ar sevel ar sevel ar sevel ar sevel ar sevel ar sevel ar sevel ar sevel ar sevel 2 e-

• Mapping/combination of similar integration channels:  $\blacksquare$   $\blacksquare$ zniction i 1 auvon vi 1  $\blacksquare$ 

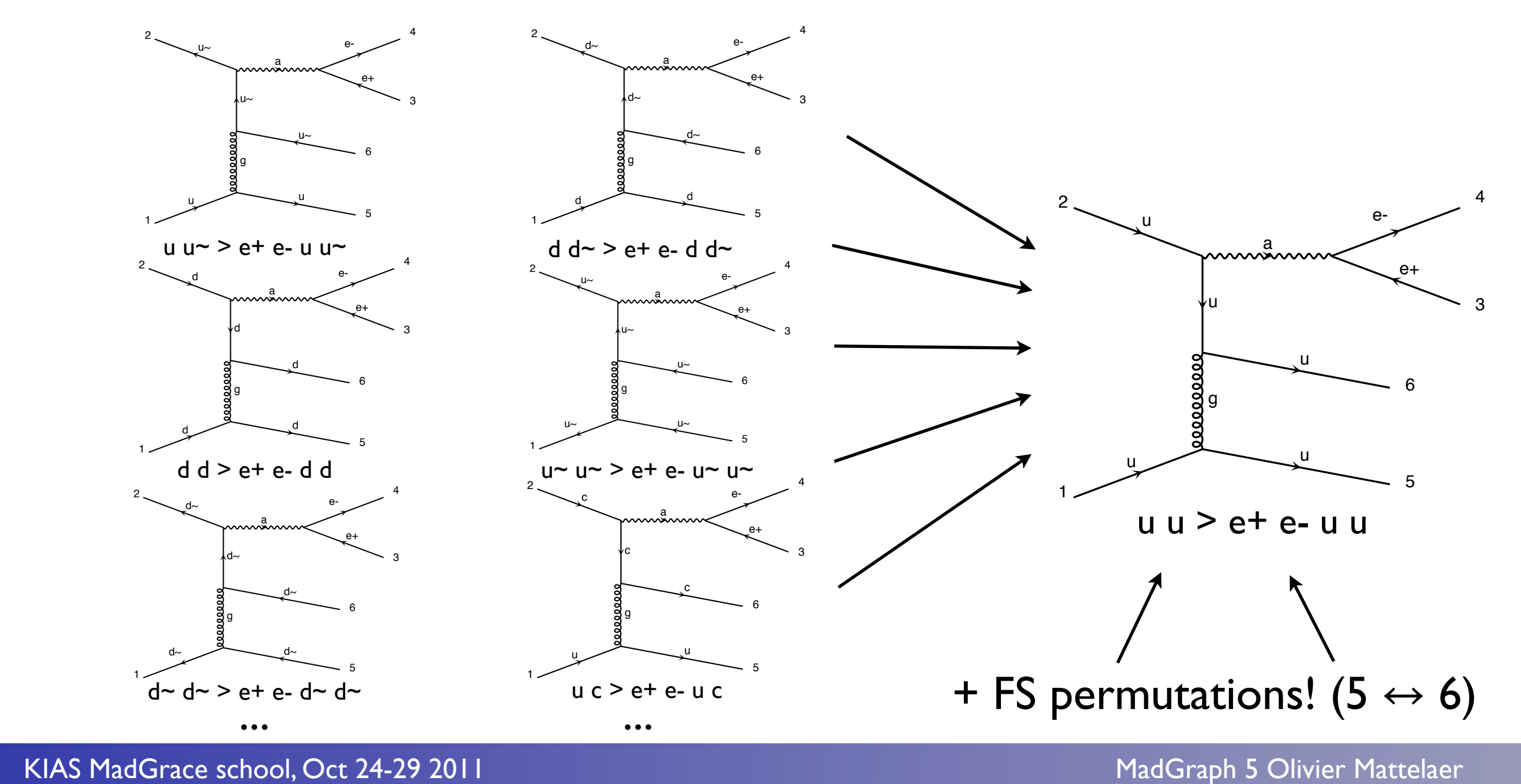

2

u <del>salah sahiji désa di kacamatan Su</del>

z

z

2

 $-124.7$ Grace school, Oct 24-29 201 ce school. Oct 24-2 4

MadGraph 5 Olivier Mattelaer

e-4 2 mardi 25 octobre 2011

d~ e+

diagram 1 QCD=2, QED=2

d~ e+

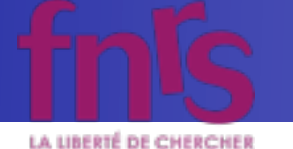

# News in MadGraph 5

- Super-fast decay chains
- Allow model vertices with any Lorentz structures, color structures, and any number of particles
- New color structures (color sextets and  $\varepsilon^{ijk}$ )
- New, compact organization of subprocess directories and integration channels in MadEvent
- Output of matrix elements in Fortran (for MadEvent) or C++ (for Pythia 8)
- Automatic writing of models and helicity amplitudes for any Lorentz structures in Fortran or C by UFO-ALOHA
- Really user-friendly command line interface!

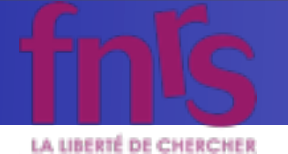

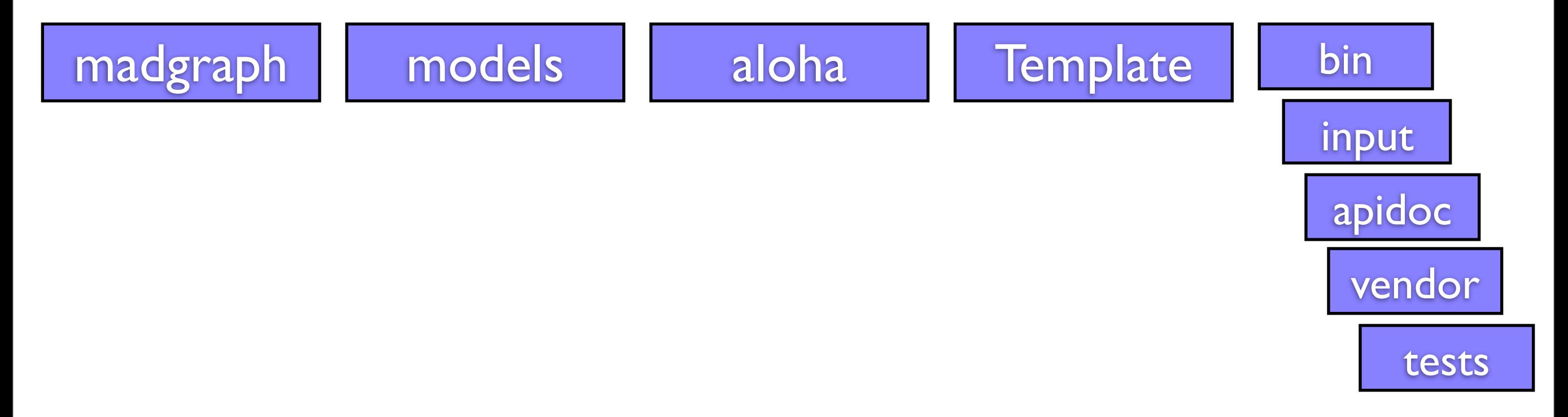

mardi 25 octobre 2011

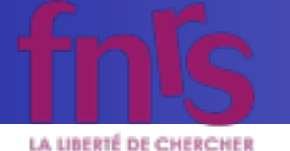

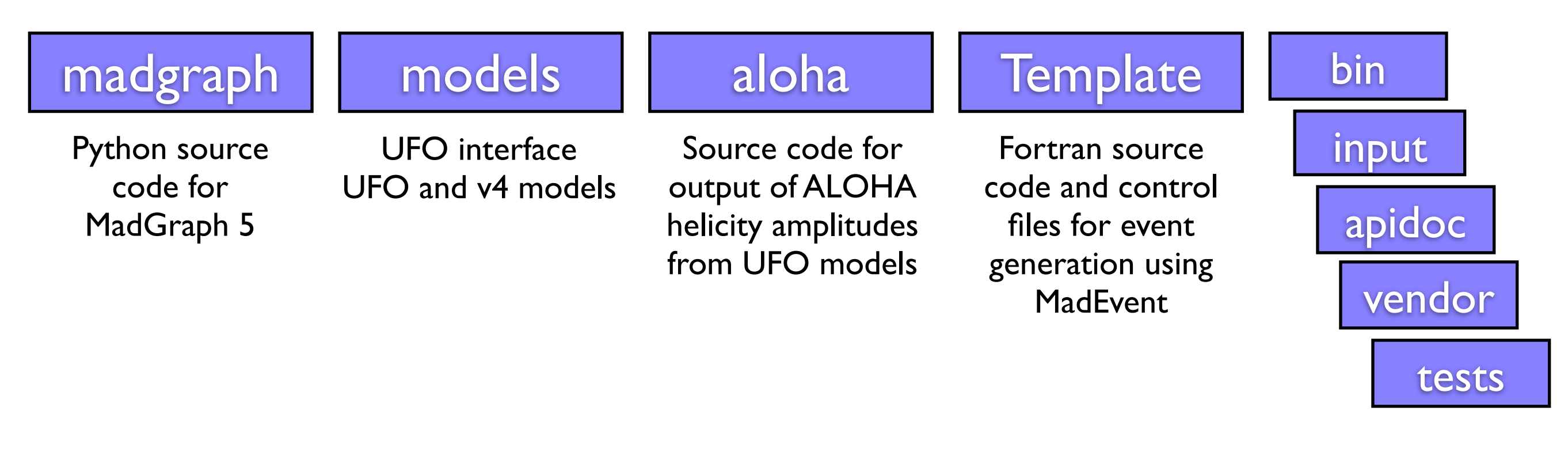

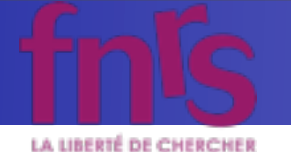

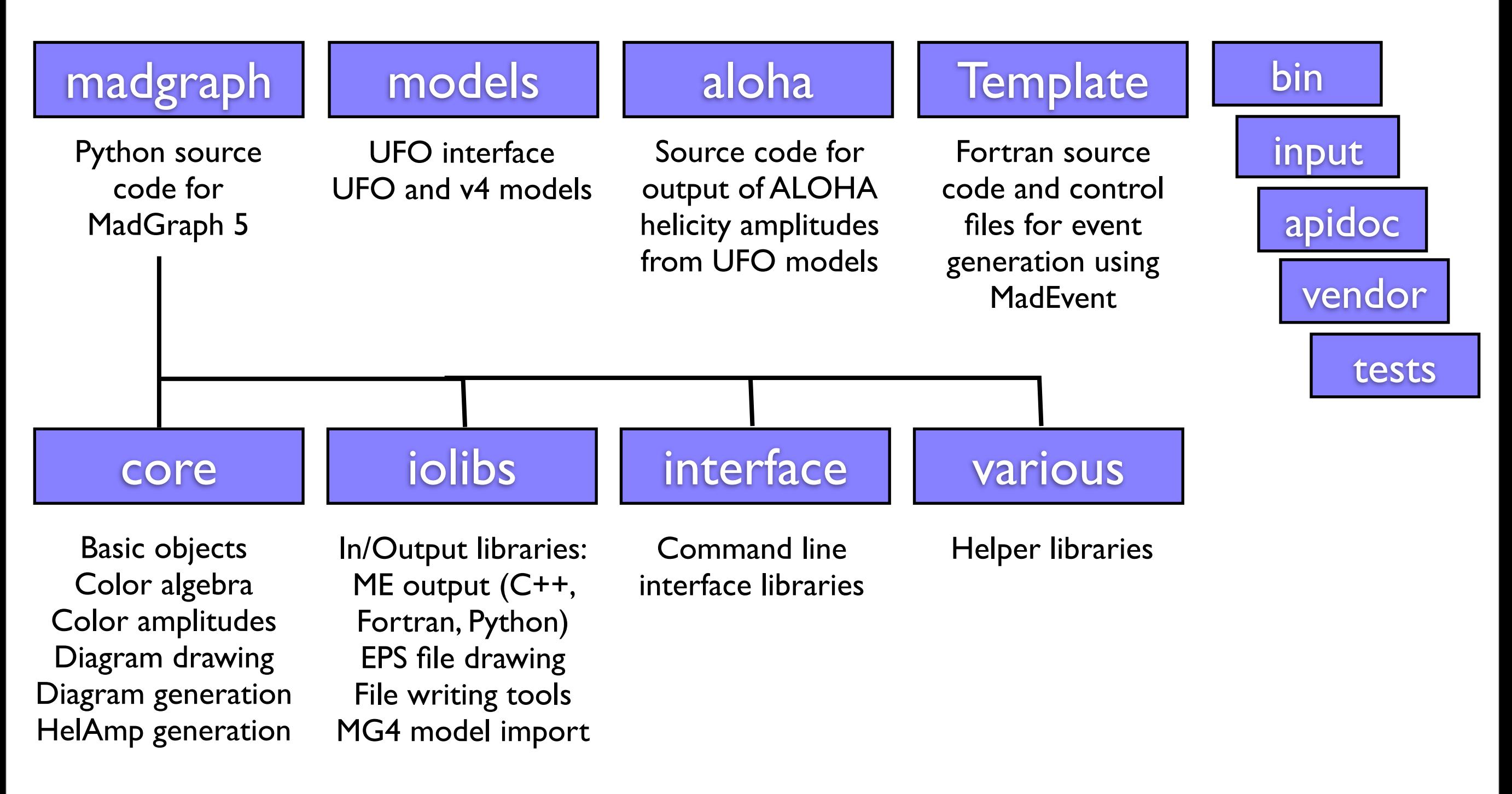

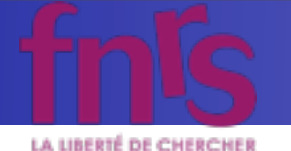

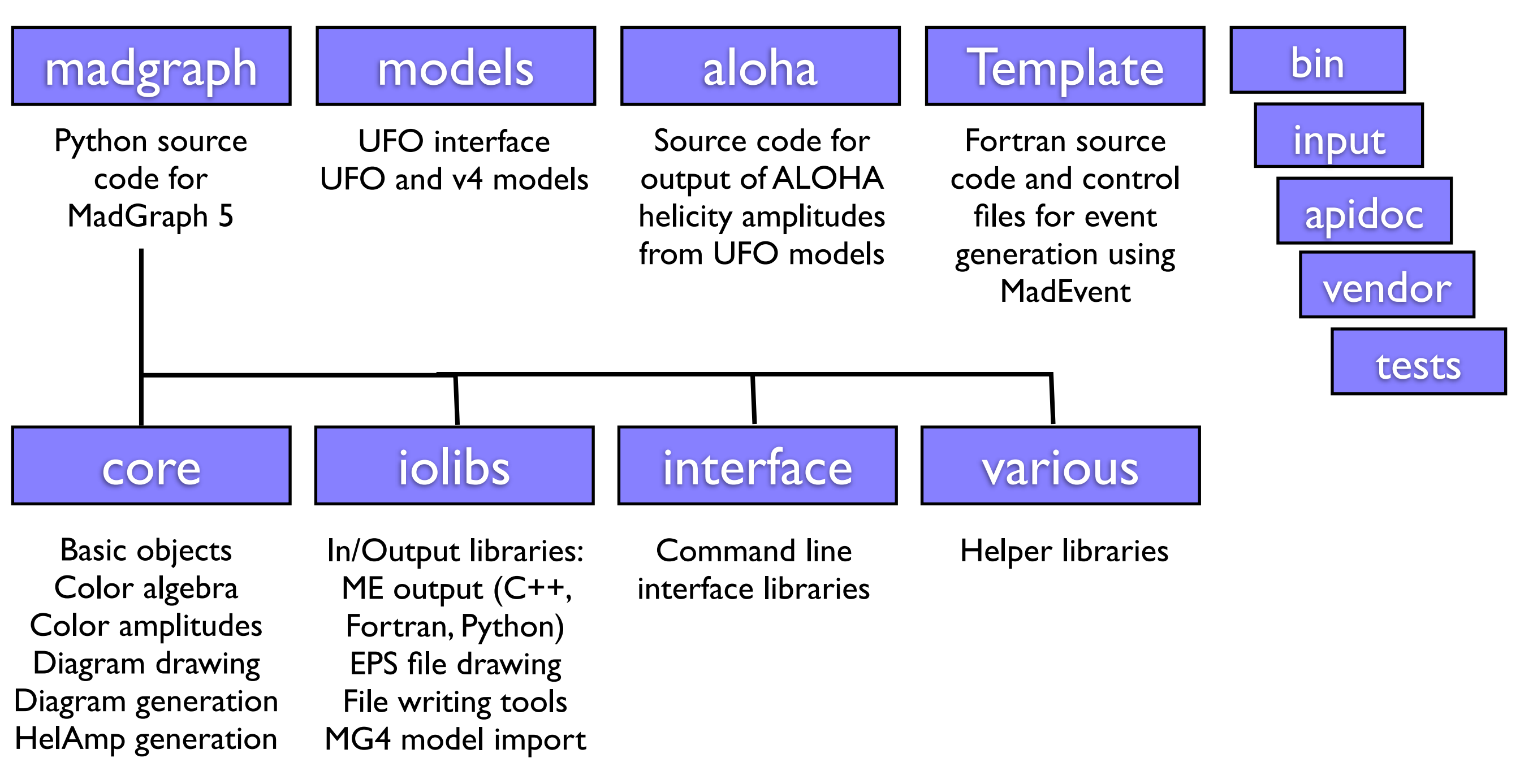

### Pick and choose functionality/plug in new modules easy!

KIAS MadGrace school, Oct 24-29 2011 and the state of the MadGraph 5 Olivier Mattelaer

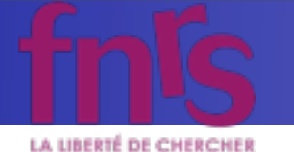

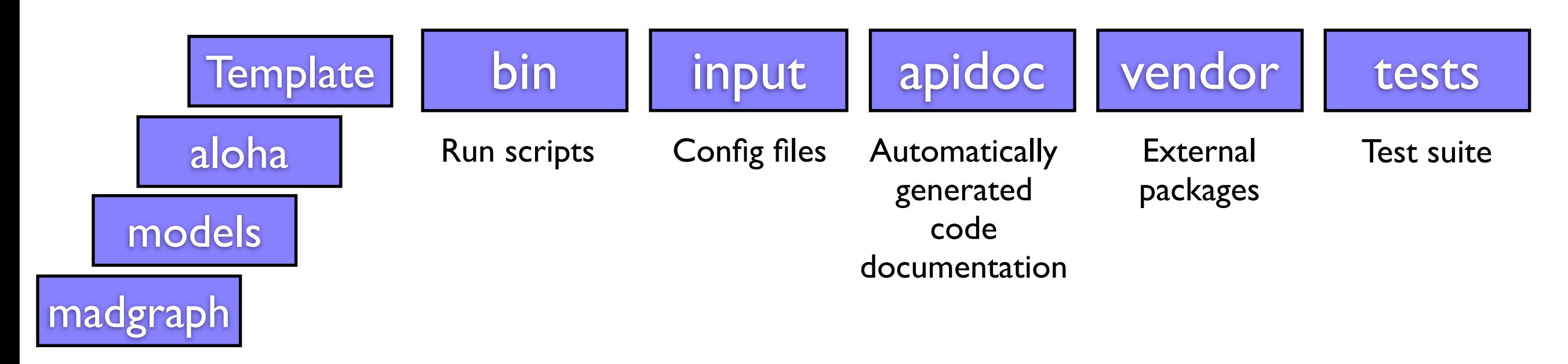

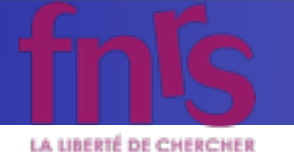

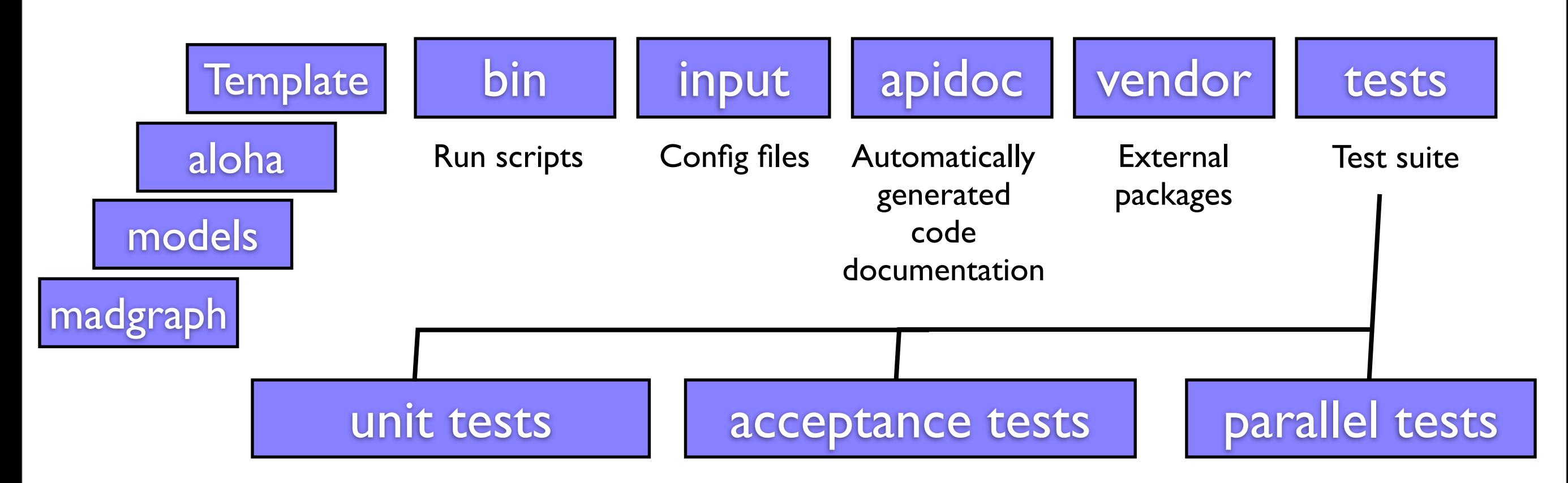

mardi 25 octobre 2011

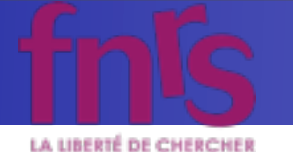

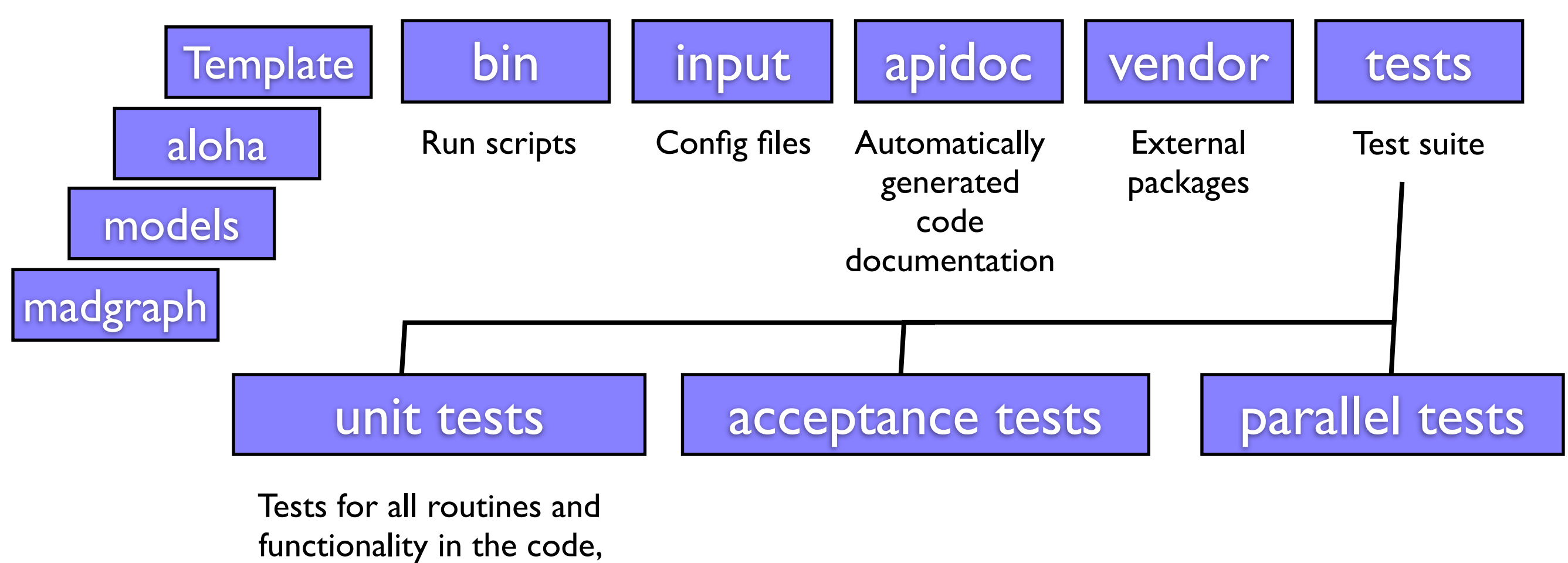

including high-level tests

like file output

KIAS MadGrace school, Oct 24-29 2011 and the state of the MadGraph 5 Olivier Mattelaer

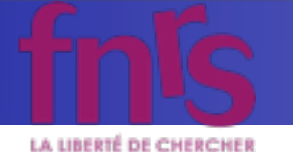

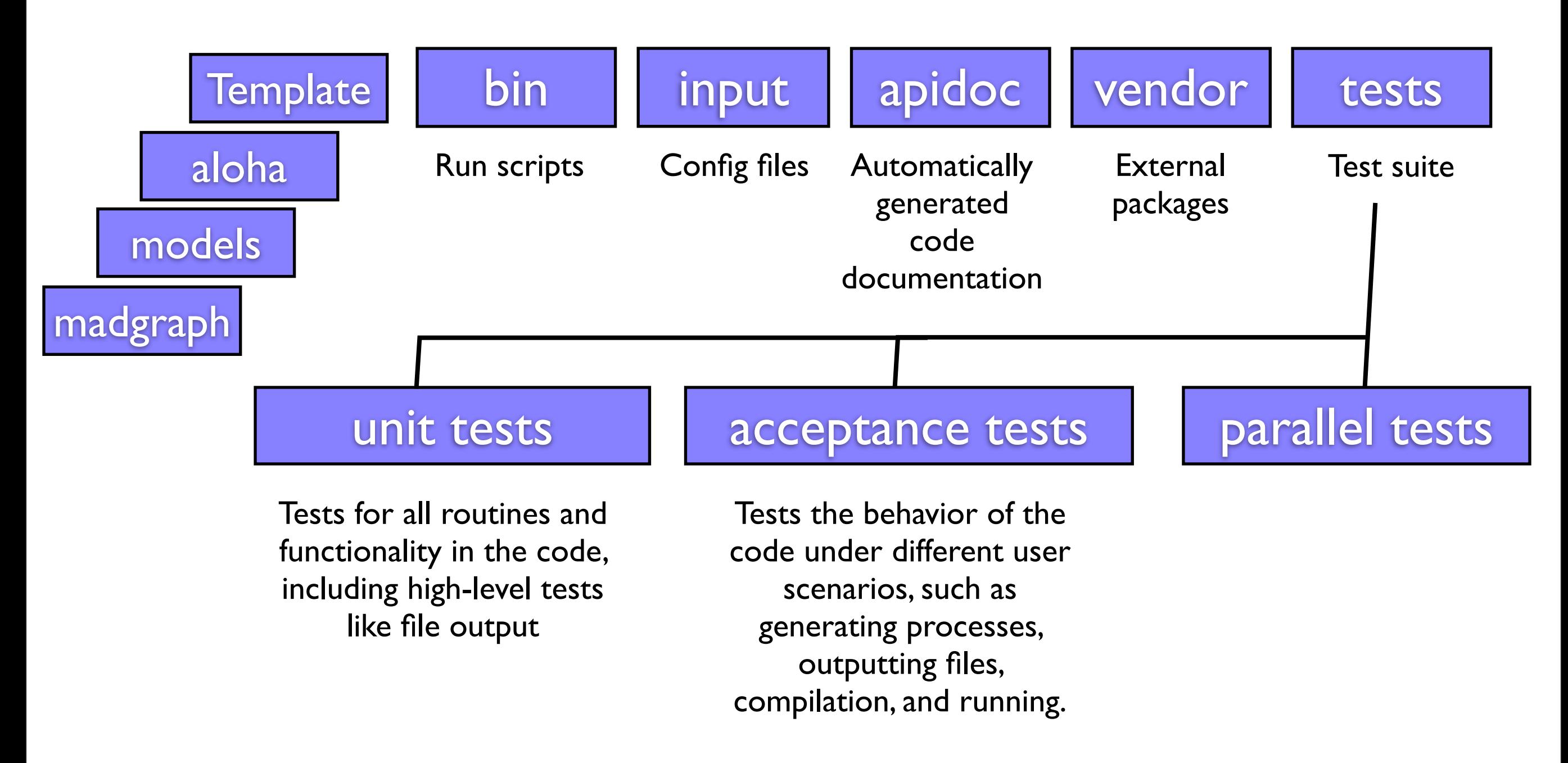

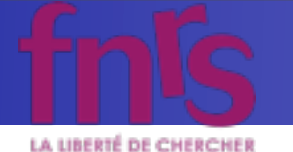

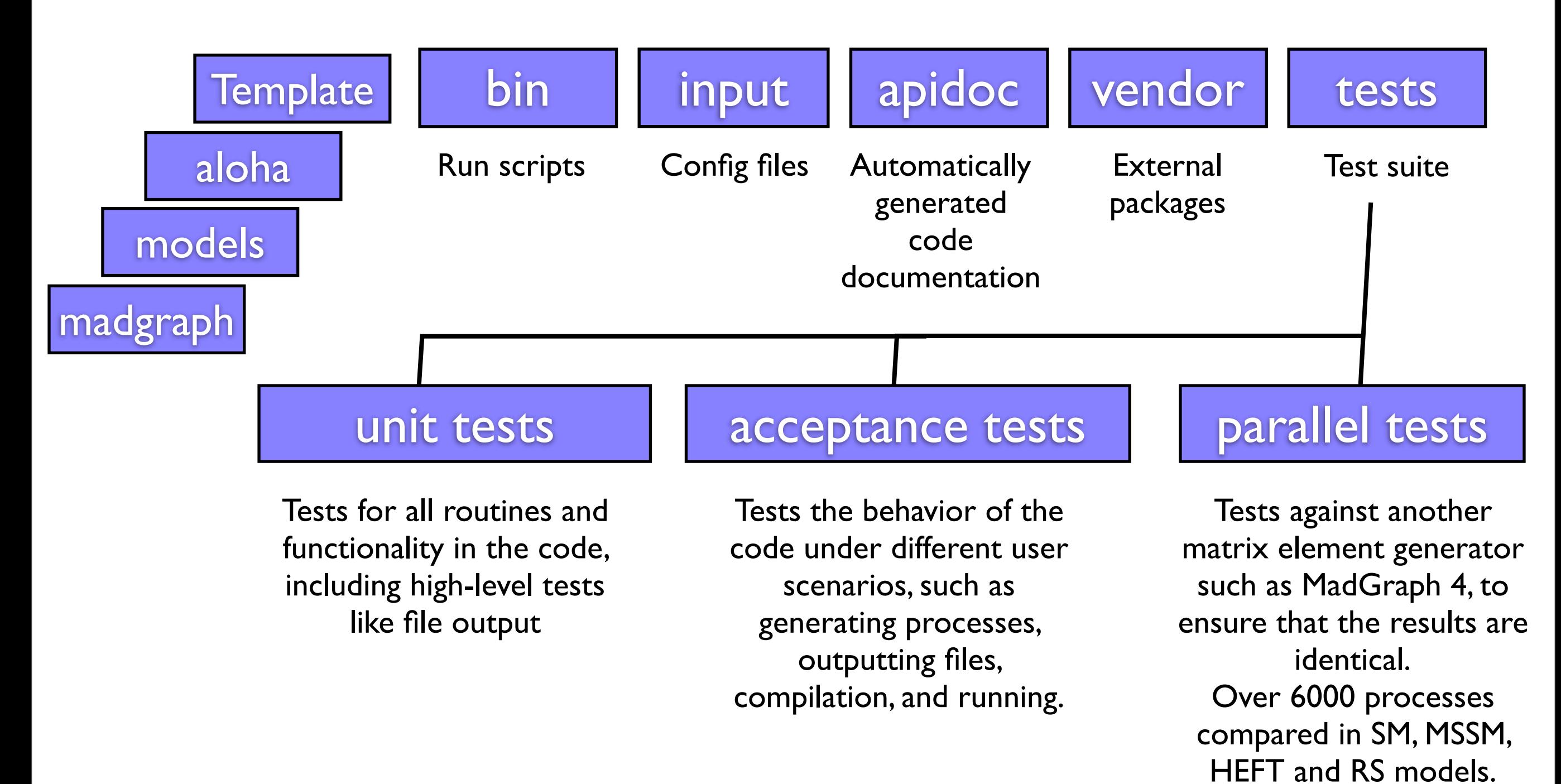

KIAS MadGrace school, Oct 24-29 2011 and the state of the MadGraph 5 Olivier Mattelaer

![](_page_30_Picture_0.jpeg)

![](_page_30_Figure_2.jpeg)

### Test suite fundamental for stable development!

KIAS MadGrace school, Oct 24-29 2011 and the state of the MadGraph 5 Olivier Mattelaer

![](_page_31_Picture_0.jpeg)

### Idea: Evaluate *M* for fixed helicity of external particles

![](_page_31_Figure_3.jpeg)

![](_page_32_Picture_0.jpeg)

### Idea: Evaluate *M* for fixed helicity of external particles

![](_page_32_Picture_3.jpeg)

$$
\mathcal{M} = \widehat{w}\sqrt{\mathbf{v}}\mathbf{P}_{\mu\nu}\widehat{w}\sqrt{\mathbf{v}}
$$

z *Numbers for given helicity and momenta*

KIAS MadGrace school, Oct 24-29 2011 and the state of the MadGraph 5 Olivier Mattelaer

mardi 25 octobre 2011

![](_page_33_Picture_0.jpeg)

### Idea: Evaluate *M* for fixed helicity of external particles

![](_page_33_Picture_3.jpeg)

$$
\mathcal{M} = \widehat{w}\sqrt{\mathbf{v}}\mathbf{P}_{\mu\nu}\widehat{w}\sqrt{\mathbf{v}}
$$

z *Numbers for given helicity and momenta*

```
CALL IXXXXX(P(0,3), ZERO, NHEL(3), -1*IC(3), W(1,3))
2
4
CALL IXXXXX(P(0,2),ZERO,NHEL(2),+1*IC(2),W(1,2))
CALL OXXXXX(P(0,1),ZERO,NHEL(1),-1*IC(1),W(1,1))
CALL OXXXXX(P(0,4),ZERO,NHEL(4),+1*IC(4),W(1,4))
```
![](_page_34_Picture_0.jpeg)

### Idea: Evaluate *M* for fixed helicity of external particles

![](_page_34_Picture_3.jpeg)

$$
\mathcal{M} = \widehat{u}\gamma^{\mu}\mathcal{O}P_{\mu\nu}\widehat{u}\gamma^{\nu}\mathcal{O}
$$

**Calculate propagator wavefunctions** z *Numbers for given helicity and momenta*

```
CALL IXXXXX(P(0,3), ZERO, NHEL(3), -1*IC(3), W(1,3))
2
4
CALL IXXXXX(P(0,2),ZERO,NHEL(2),+1*IC(2),W(1,2))
CALL OXXXXX(P(0,1),ZERO,NHEL(1),-1*IC(1),W(1,1))
CALL OXXXXX(P(0,4),ZERO,NHEL(4),+1*IC(4),W(1,4))
CALL JIOXXX(W(1,2),W(1,1),GAL,ZERO,ZERO,W(1,5))
```
![](_page_35_Picture_0.jpeg)

### Idea: Evaluate *M* for fixed helicity of external particles

![](_page_35_Picture_3.jpeg)

$$
\mathcal{M} = \widehat{u}\gamma^{\mu}v P_{\mu\nu}\widehat{u}\gamma^{\nu}v^{\nu}
$$

**Calculate propagator wavefunctions** z *Numbers for given helicity and momenta Finally evaluate amplitude (c-number)*

```
CALL IXXXXX(P(0,3), ZERO, NHEL(3), -1*IC(3), W(1,3))
2
4
CALL IXXXXX(P(0,2),ZERO,NHEL(2),+1*IC(2),W(1,2))
CALL OXXXXX(P(0,1),ZERO,NHEL(1),-1*IC(1),W(1,1))
CALL OXXXXX(P(0,4),ZERO,NHEL(4),+1*IC(4),W(1,4))
CALL JIOXXX(W(1,2),W(1,1),GAL,ZERO,ZERO,W(1,5))
CALL IOVXXX(W(1,3),W(1,4),W(1,5),GAL,AMP(1))
```
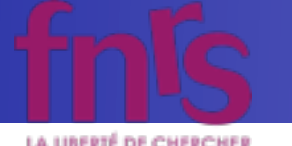

#### Idea: Evaluate *M* for fixed helicity of external particles

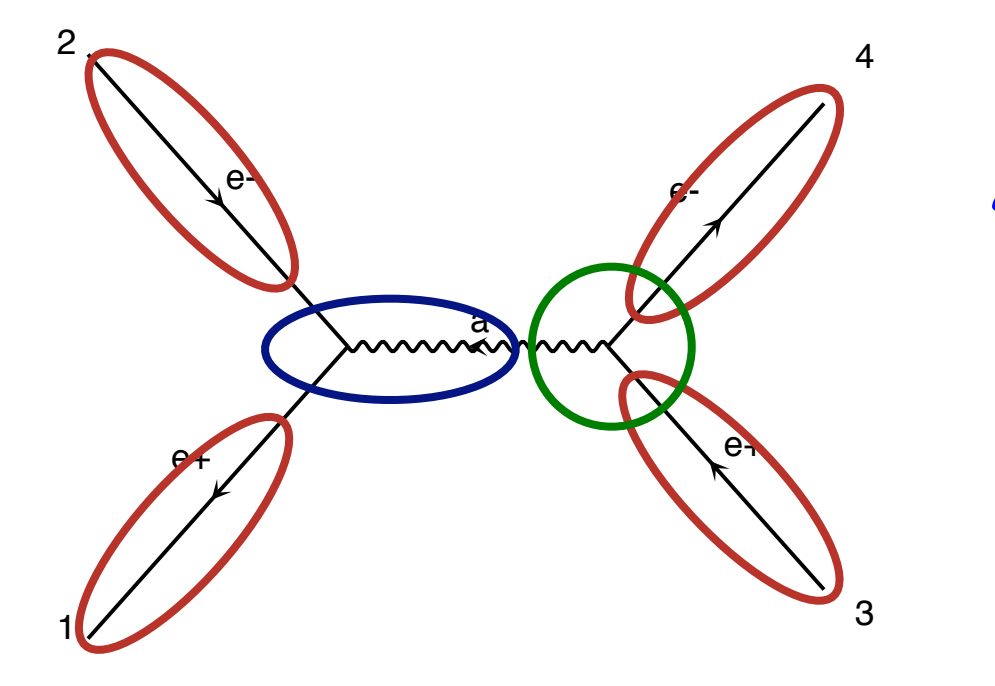

$$
\mathcal{M} = \widehat{u}\widehat{\gamma}^{\mu}\widehat{v}P_{\mu}\widehat{u}\widehat{\gamma}^{\nu}\widehat{v}
$$

**Calculate propagator wavefunctions** z *Numbers for given helicity and momenta Finally evaluate amplitude (c-number)*

e-2 Helicity amplitude calls Helicity amplitude calls<br>written by MadGraph

CALL IXXXXX(P(0,3), ZERO, NHEL(3),  $-1*IC(3)$ , W(1,3)) 2 4 **CALL IXXXXX(P(0,2),ZERO,NHEL(2),+1\*IC(2),W(1,2)) CALL OXXXXX(P(0,1),ZERO,NHEL(1),-1\*IC(1),W(1,1)) CALL OXXXXX(P(0,4),ZERO,NHEL(4),+1\*IC(4),W(1,4)) CALL JIOXXX(W(1,2),W(1,1),GAL,ZERO,ZERO,W(1,5)) CALL IOVXXX(W(1,3),W(1,4),W(1,5),GAL,AMP(1))**

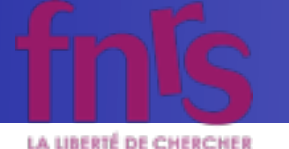

• Allows for fast calculation of any tree-level matrix element through efficient reuse of previously calculated wavefunctions across diagrams

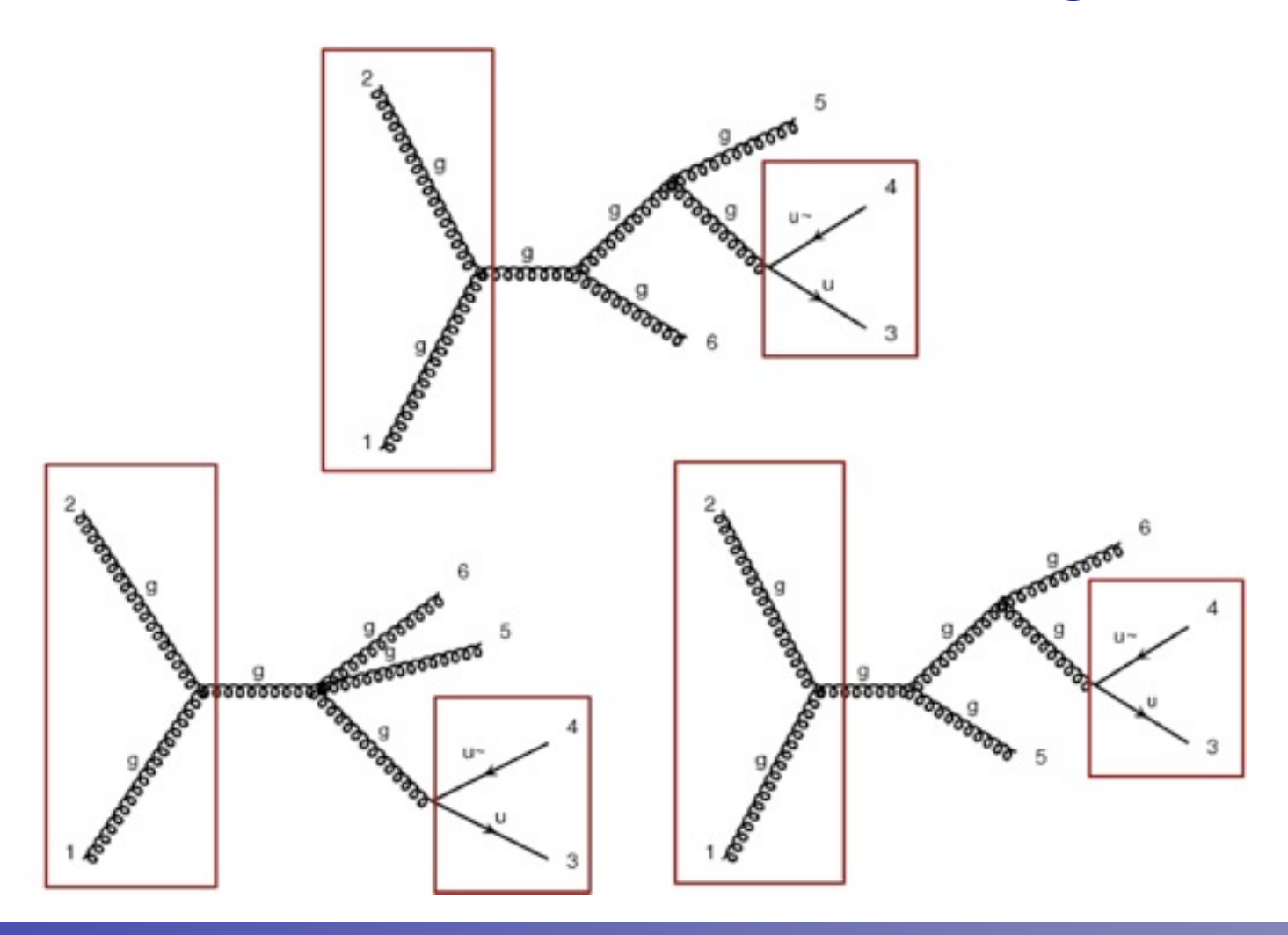

KIAS MadGrace school, Oct 24-29 2011 MadGraph 5 Olivier Mattelaer

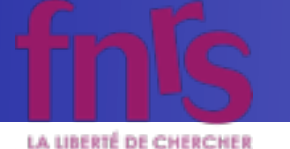

• Thanks to new diagram generation algorithm, wf recycling much more efficient in MG5 than MG4

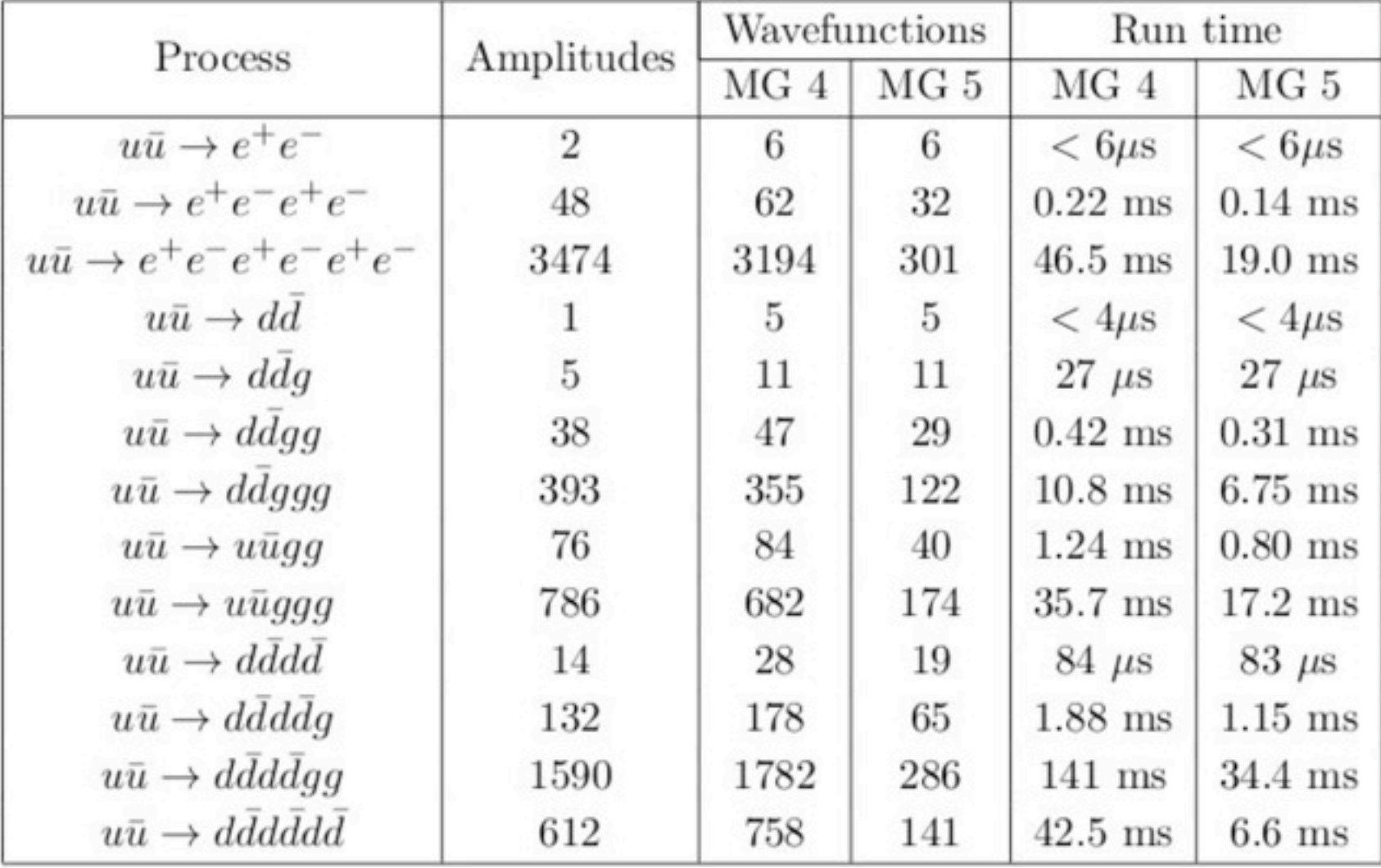

Time for matrix element evaluation on a Sony Vaio TZ laptop

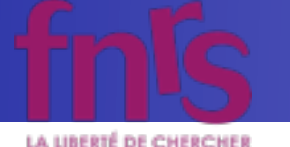

• Thanks to new diagram generation algorithm, wf recycling much more efficient in MG5 than MG4

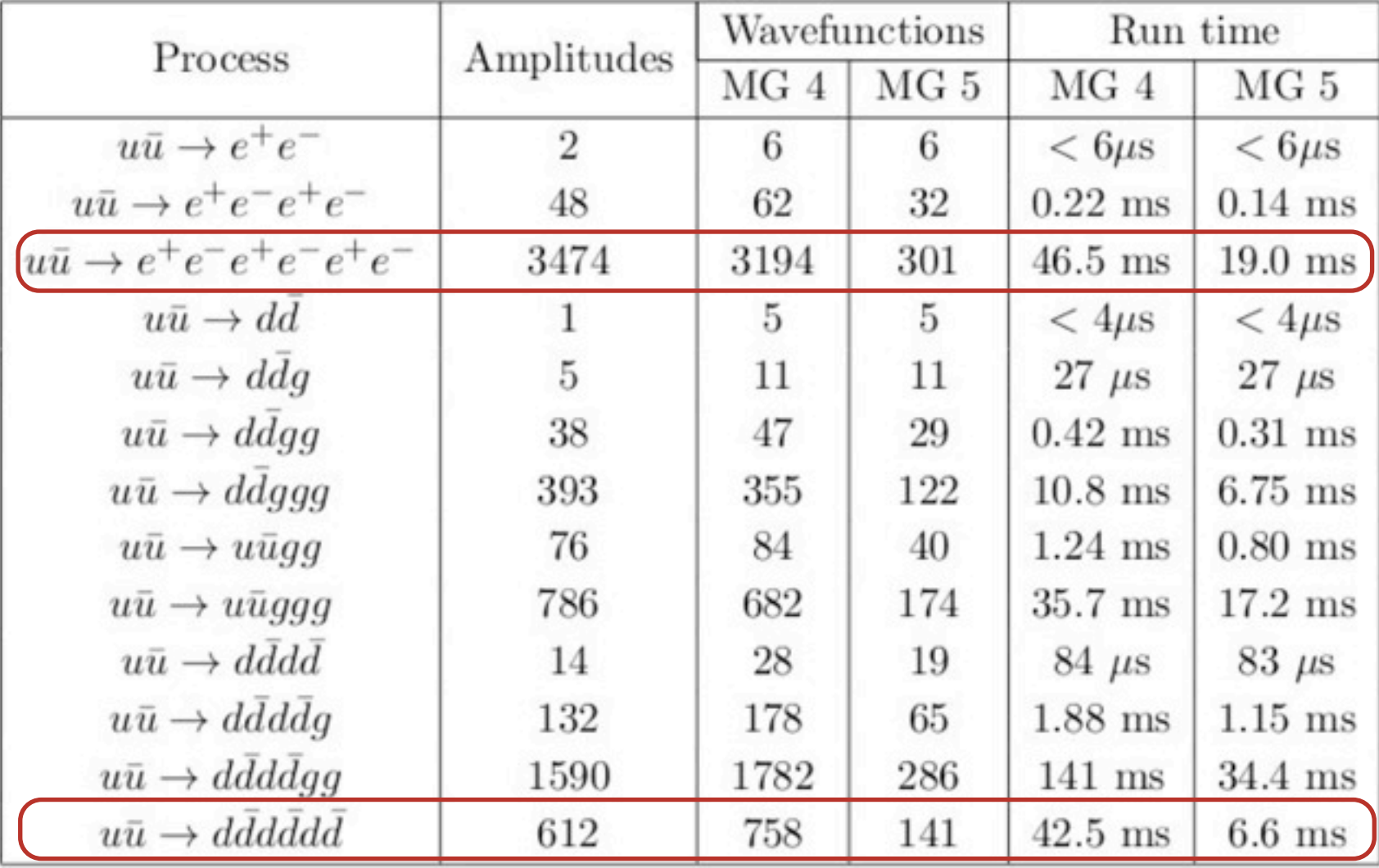

Time for matrix element evaluation on a Sony Vaio TZ laptop

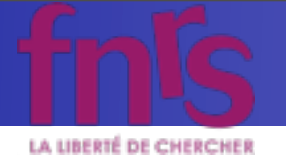

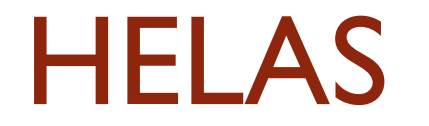

KIAS MadGrace school, Oct 24-29 2011 MadGraph 5 Olivier Mattelaer

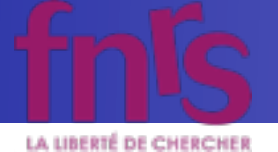

#### • Original HELicity Amplitude Subroutine library Murayama, Watanabe, Hagiwara (1991)

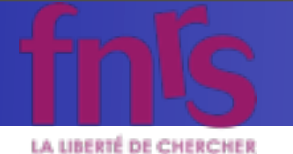

- Original HELicity Amplitude Subroutine library Murayama, Watanabe, Hagiwara (1991)
- All helicity amplitude routines needed for the Standard Model, MSSM and certain other applications in hand-written library

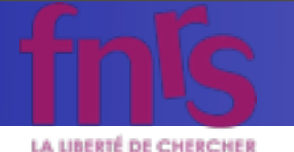

- Original HELicity Amplitude Subroutine library Murayama, Watanabe, Hagiwara (1991)
- All helicity amplitude routines needed for the Standard Model, MSSM and certain other applications in hand-written library
- Any new Lorentz structures or other refinements need addition by hand

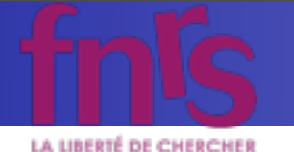

- Original HELicity Amplitude Subroutine library Murayama, Watanabe, Hagiwara (1991)
- All helicity amplitude routines needed for the Standard Model, MSSM and certain other applications in hand-written library
- Any new Lorentz structures or other refinements need addition by hand
- Introduced a severe restriction on types of models that could be implemented in MadGraph

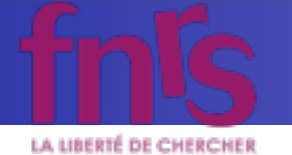

See lectures by Benjamin

KIAS MadGrace school, Oct 24-29 2011 and State and State MadGraph 5 Olivier Mattelaer

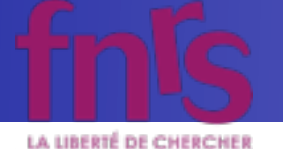

See lectures by Benjamin

• Solution: Completely automated writing of Helicity Amplitude subroutines from model information

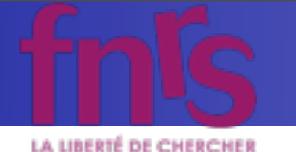

See lectures by Benjamin

- Solution: Completely automated writing of Helicity Amplitude subroutines from model information
- Necessary ingredients:
	- ➡ Complete specification of all Lorentz structures in model (by FeynRules in the UFO format)
	- Fast and flexible calculation of all helicity amplitudes from Lorentz structures
	- Separate output routines to allow output in multiple languages

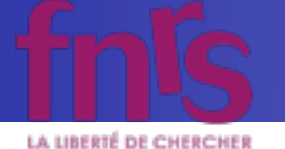

See lectures by Benjamin

- Solution: Completely automated writing of Helicity Amplitude subroutines from model information
- Necessary ingredients:
	- ➡ Complete specification of all Lorentz structures in model (by FeynRules in the UFO format)
	- Fast and flexible calculation of all helicity amplitudes from Lorentz structures
	- Separate output routines to allow output in multiple languages
- Allows calculation of matrix elements for ANY Lorentz structure with ANY particle multiplicity

KIAS MadGrace school, Oct 24-29 2011 and the state of the MadGraph 5 Olivier Mattelaer

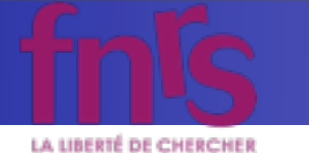

- Higgs effective couplings to gluons (through top loop)
	- $\rightarrow$  From non-commutativity of QCD, get H + 2-, 3- and 4gluon vertices
	- In MG4 model: 5-particle vertex handled by using nonpropagating tensor particles

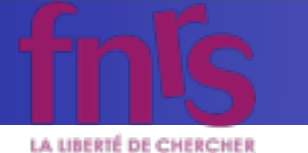

- Higgs effective couplings to gluons (through top loop)
	- $\rightarrow$  From non-commutativity of QCD, get H + 2-, 3- and 4gluon vertices
	- In MG4 model: 5-particle vertex handled by using nonpropagating tensor particles

2

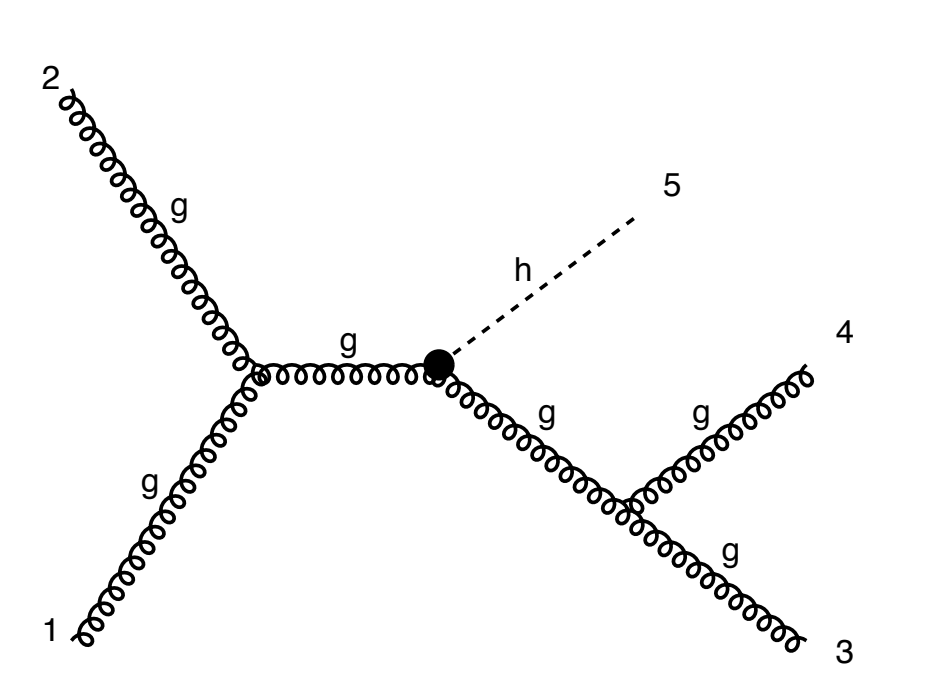

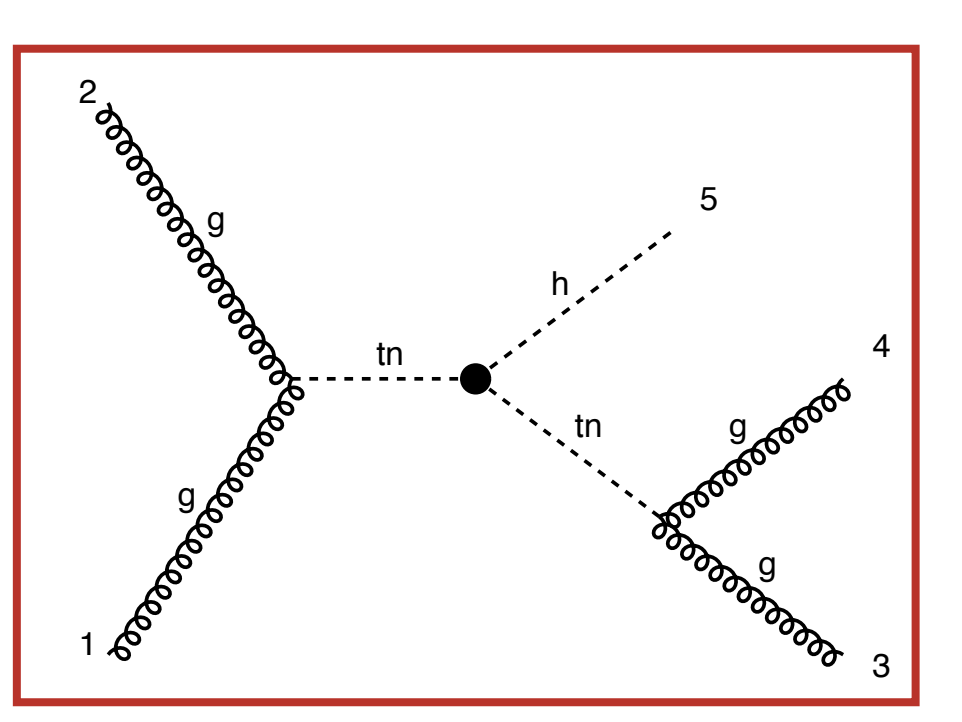

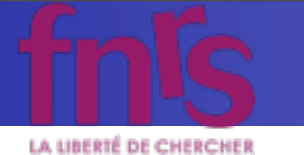

- Higgs effective couplings to gluons (through top loop)
	- $\rightarrow$  From non-commutativity of QCD, get H + 2-, 3- and 4gluon vertices
	- In MG4 model: 5-particle vertex handled by using nonpropagating tensor particles

```
 CALL VXXXXX(P(0,1),ZERO,NHEL(1),-1*IC(1),W(1,1))
       CALL VXXXXX(P(0,2),ZERO,NHEL(2),-1*IC(2),W(1,2))
       CALL VXXXXX(P(0,3),ZERO,NHEL(3),+1*IC(3),W(1,3))
       CALL VXXXXX(P(0,4),ZERO,NHEL(4),+1*IC(4),W(1,4))
       CALL SXXXXX(P(0,5),+1*IC(5),W(1,5))
       CALL JVVXXX(W(1,1),W(1,2),G,ZERO,ZERO,W(1,6))
       CALL JVVXXX(W(1,3),W(1,4),G,ZERO,ZERO,W(1,7))
C Amplitude(s) for diagram number 1
       CALL VVSHXX(W(1,6),W(1,7),W(1,5),GH,AMP(1))
       CALL UVVAXX(W(1,1),W(1,2),G,ZERO,ZERO,ZERO,W(1,8))
       CALL UVVAXX(W(1,3),W(1,4),G,ZERO,ZERO,ZERO,W(1,9))
C Amplitude(s) for diagram number 2
       CALL TTSAXX(W(1,8),W(1,9),W(1,5),GH,AMP(2))
```
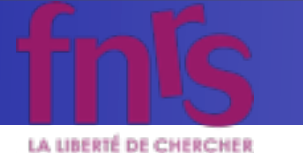

- Higgs effective couplings to gluons (through top loop)
	- $\rightarrow$  From non-commutativity of QCD, get H + 2-, 3- and 4gluon vertices
	- In MG4 model: 5-particle vertex handled by using nonpropagating tensor particles

```
 CALL VXXXXX(P(0,1),ZERO,NHEL(1),-1*IC(1),W(1,1))
       CALL VXXXXX(P(0,2),ZERO,NHEL(2),-1*IC(2),W(1,2))
       CALL VXXXXX(P(0,3),ZERO,NHEL(3),+1*IC(3),W(1,3))
       CALL VXXXXX(P(0,4),ZERO,NHEL(4),+1*IC(4),W(1,4))
       CALL SXXXXX(P(0,5),+1*IC(5),W(1,5))
       CALL JVVXXX(W(1,1),W(1,2),G,ZERO,ZERO,W(1,6))
       CALL JVVXXX(W(1,3),W(1,4),G,ZERO,ZERO,W(1,7))
C Amplitude(s) for diagram number 1
       CALL VVSHXX(W(1,6),W(1,7),W(1,5),GH,AMP(1))
       CALL UVVAXX(W(1,1),W(1,2),G,ZERO,ZERO,ZERO,W(1,8))
       CALL UVVAXX(W(1,3),W(1,4),G,ZERO,ZERO,ZERO,W(1,9))
C Amplitude(s) for diagram number 2
       CALL TTSAXX(W(1,8),W(1,9),W(1,5),GH,AMP(2))
                                                             Tensor calls
```
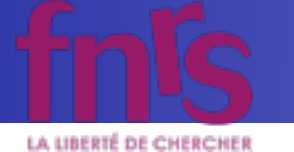

• In MG5 + UFO/ALOHA: Use 5-particle vertex directly!

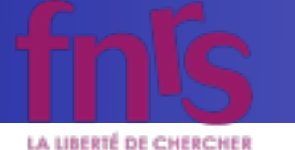

#### • In MG5 + UFO/ALOHA: Use 5-particle vertex directly!

4

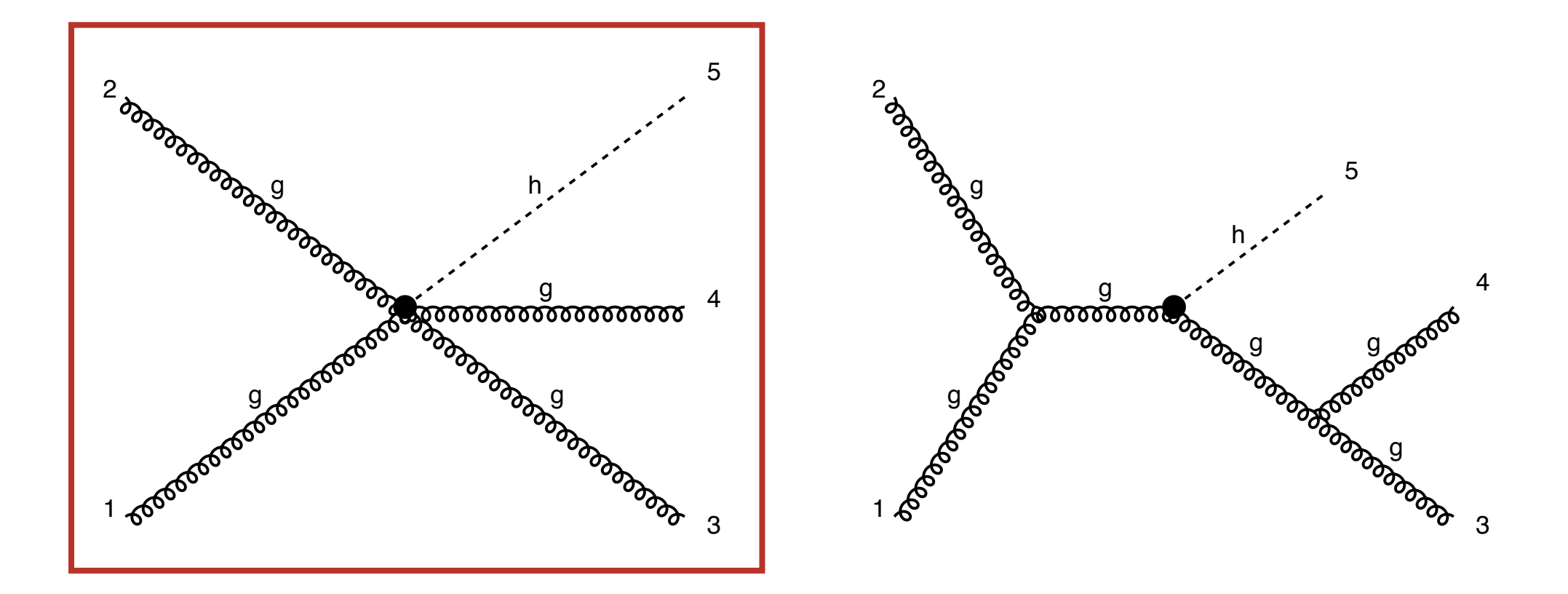

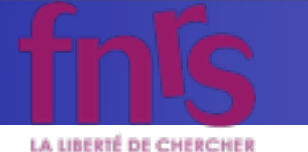

#### • In MG5 + UFO/ALOHA: Use 5-particle vertex directly!

 **CALL VXXXXX(P(0,1),ZERO,NHEL(1),-1\*IC(1),W(1,1)) CALL VXXXXX(P(0,2),ZERO,NHEL(2),-1\*IC(2),W(1,2)) CALL VXXXXX(P(0,3),ZERO,NHEL(3),+1\*IC(3),W(1,3)) CALL VXXXXX(P(0,4),ZERO,NHEL(4),+1\*IC(4),W(1,4)) CALL SXXXXX(P(0,5),+1\*IC(5),W(1,5)) C Amplitude(s) for diagram number 1 CALL VVVVS1\_0(W(1,1),W(1,2),W(1,3),W(1,4),W(1,5),GC\_10,AMP(1)) CALL VVVVS2\_0(W(1,1),W(1,2),W(1,3),W(1,4),W(1,5),GC\_10,AMP(2)) CALL VVVVS3\_0(W(1,1),W(1,2),W(1,3),W(1,4),W(1,5),GC\_10,AMP(3)) CALL VVV1\_1(W(1,1),W(1,2),GC\_5,ZERO, ZERO, W(1,6)) CALL VVV1\_1(W(1,3),W(1,4),GC\_5,ZERO, ZERO, W(1,7)) C Amplitude(s) for diagram number 2 CALL VVS3\_0(W(1,6),W(1,7),W(1,5),GC\_8,AMP(4))**

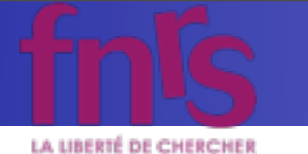

#### • In MG5 + UFO/ALOHA: Use 5-particle vertex directly!

 **CALL VXXXXX(P(0,1),ZERO,NHEL(1),-1\*IC(1),W(1,1)) CALL VXXXXX(P(0,2),ZERO,NHEL(2),-1\*IC(2),W(1,2)) CALL VXXXXX(P(0,3),ZERO,NHEL(3),+1\*IC(3),W(1,3)) CALL VXXXXX(P(0,4),ZERO,NHEL(4),+1\*IC(4),W(1,4)) CALL SXXXXX(P(0,5),+1\*IC(5),W(1,5)) C Amplitude(s) for diagram number 1 CALL VVVVS1\_0(W(1,1),W(1,2),W(1,3),W(1,4),W(1,5),GC\_10,AMP(1)) CALL VVVVS2\_0(W(1,1),W(1,2),W(1,3),W(1,4),W(1,5),GC\_10,AMP(2)) CALL VVVVS3\_0(W(1,1),W(1,2),W(1,3),W(1,4),W(1,5),GC\_10,AMP(3)) CALL VVV1\_1(W(1,1),W(1,2),GC\_5,ZERO, ZERO, W(1,6)) CALL VVV1\_1(W(1,3),W(1,4),GC\_5,ZERO, ZERO, W(1,7)) C Amplitude(s) for diagram number 2 CALL VVS3\_0(W(1,6),W(1,7),W(1,5),GC\_8,AMP(4))** 5-particle calls

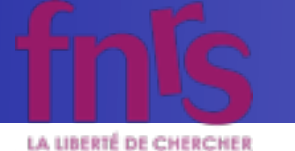

- For multifermion vertices there is the additional difficulty of multiple fermion flows
	- $\rightarrow$  Example:  $\overline{u} \overline{u}$  t t  $\neq$   $\overline{u}$  t  $\overline{u}$  t (from MG point of view\*)

\* Can interchange using Fierz identities by modified Lorentz structures

KIAS MadGrace school, Oct 24-29 2011 and the state of the MadGraph 5 Olivier Mattelaer

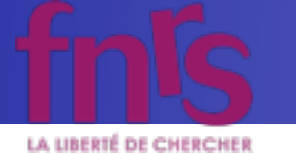

• For multifermion vertices there is the additional difficulty of multiple fermion flows

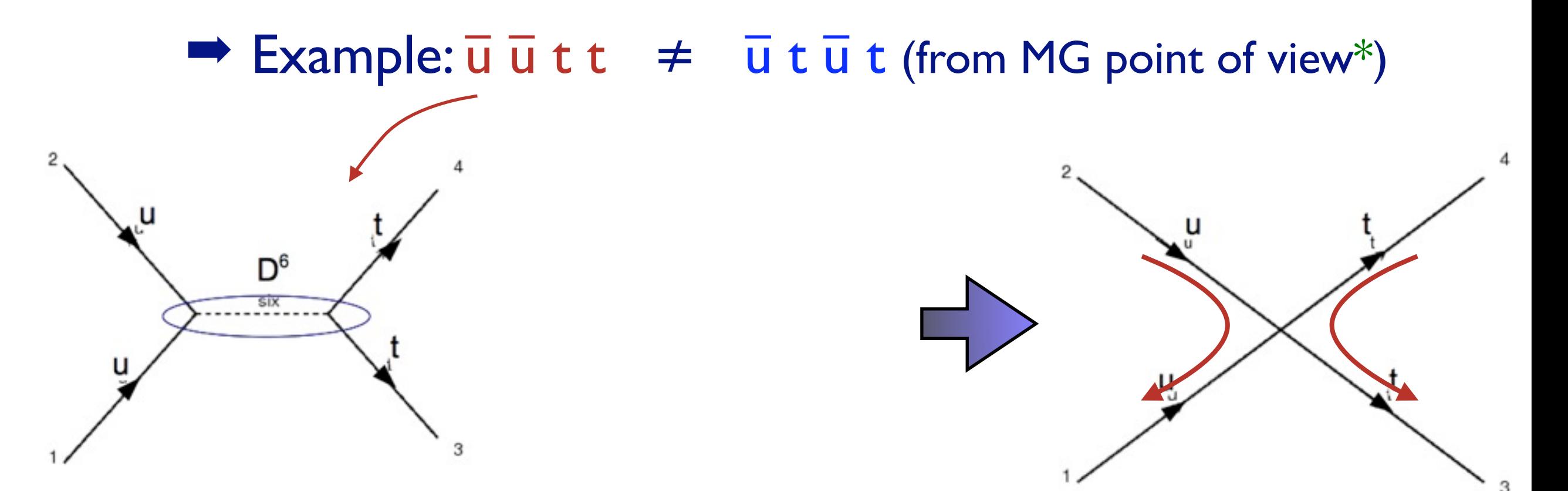

\* Can interchange using Fierz identities by modified Lorentz structures

KIAS MadGrace school, Oct 24-29 2011 MadGraph 5 Olivier Mattelaer

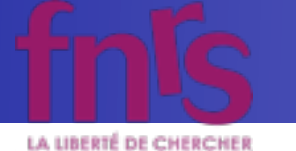

- For multifermion vertices there is the additional difficulty of multiple fermion flows
	- $\rightarrow$  Example:  $\overline{u} \overline{u} t t \neq \overline{u} t \overline{u} t$  (from MG point of view\*)

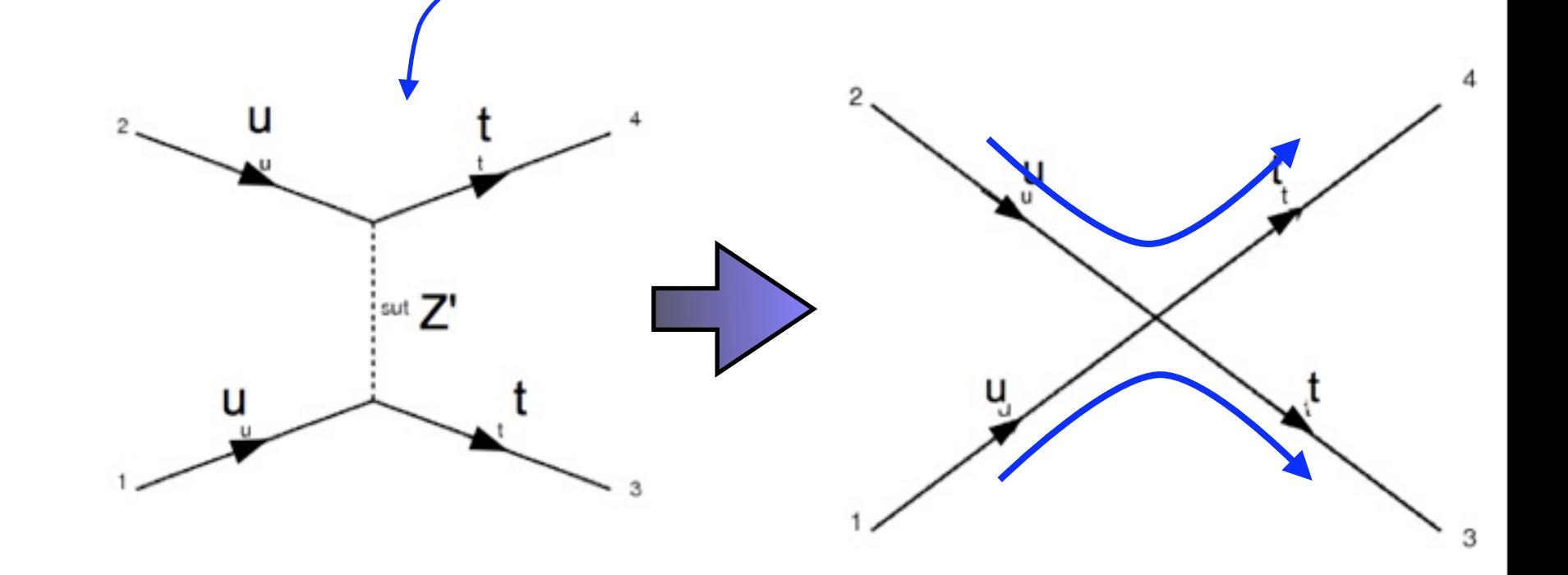

\* Can interchange using Fierz identities by modified Lorentz structures

KIAS MadGrace school, Oct 24-29 2011 MadGraph 5 Olivier Mattelaer

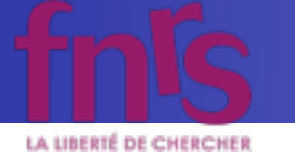

#### Comparisons between explicit propagators and 4-fermion vertex

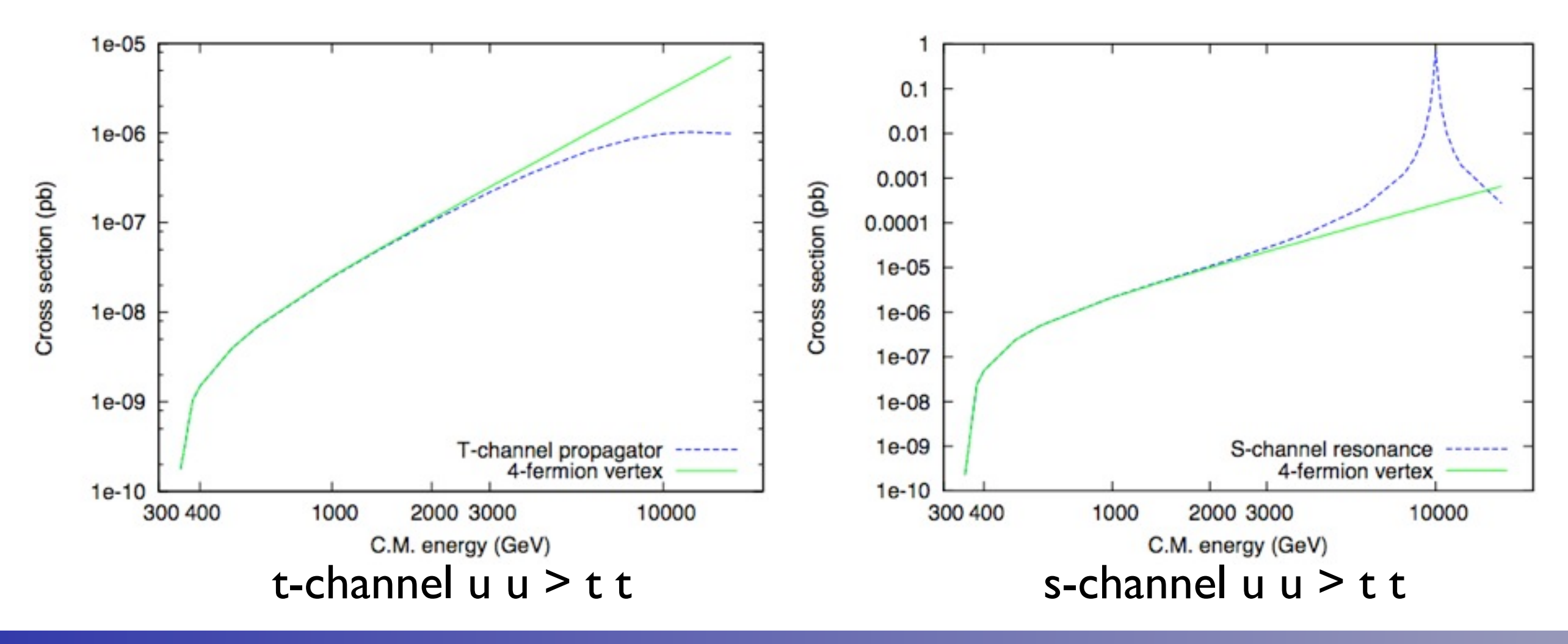

KIAS MadGrace school, Oct 24-29 2011 and the state of the MadGraph 5 Olivier Mattelaer

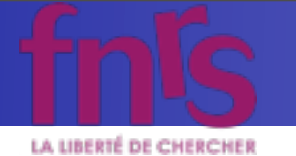

# Output formats in MadGraph 5

KIAS MadGrace school, Oct 24-29 2011 and the state of the MadGraph 5 Olivier Mattelaer

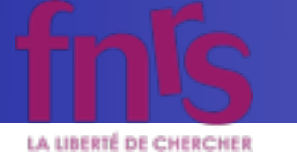

# Output formats in MadGraph 5

- Thanks to UFO/ALOHA, we now have automatic helicity amplitude routines in any language
	- **So it makes sense to have also matrix element** output in multiple languages!

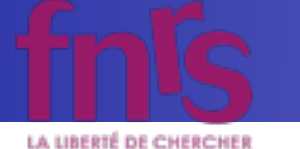

# Output formats in MadGraph 5

- Thanks to UFO/ALOHA, we now have automatic helicity amplitude routines in any language
	- **So it makes sense to have also matrix element** output in multiple languages!
- Presently implemented: Fortran, C++, Python
	- Fortran for MadEvent and Standalone
	- ➡ C++ for Pythia 8 and Standalone
	- ➡ Python for internal use in MG5 (checks of gauge, perturbation and Lorentz invariance)

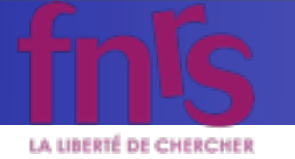

#### Pythia 8 Matrix Element output

- ➡ Library of process .h and .cc files, sorted by model
	- + all needed model and helicity amplitude files
	- + example main file (for user convenience!)
- ➡ Run as standard internal Pythia processes
- ➡ Allows using Pythia for ANY  $(2 \rightarrow 1,2,3)$  process in ANY model at the push of a key!

## Pythia 8 Matrix Element output

- ➡ Library of process .h and .cc files, sorted by model
	- + all needed model and helicity amplitude files
	- + example main file (for user convenience!)
- Run as standard internal Pythia processes
- ➡ Allows using Pythia for ANY  $(2 \rightarrow 1,2,3)$  process in ANY model at the push of a key!

#### Sigma\_sm\_qq\_ttx.h

```
#include "SigmaProcess.h"
#include "Parameters_sm.h"
using namespace std;
namespace Pythia8
{
//===================================================
// A class for calculating the matrix elements for
// Process: u u~ > t t~
// Process: c c~ > t t~
// Process: d d~ > t t~
// Process: s s~ > t t~
//---------------------------------------------------
class Sigma_sm_qq_ttx : public Sigma2Process
{
  public:
     // Constructor.
     Sigma_sm_qq_ttx() {}
     // Initialize process.
     virtual void initProc();
     // Calculate flavour-independent parts of cross section.
     virtual void sigmaKin();
     // Evaluate sigmaHat(sHat).
     virtual double sigmaHat();
     // Select flavour, colour and anticolour.
     virtual void setIdColAcol();
 ...
```
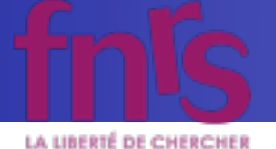

# Implementation of New Physics models in MadGraph

KIAS MadGrace school, Oct 24-29 2011 and the state of the MadGraph 5 Olivier Mattelaer

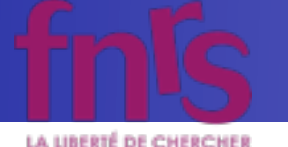

# Specification of a physics model

A new physics model can be defined by:

- $\rightarrow$  Field content + Lagrangian
- ➡ Particle content + Feynman rules + coupling definitions

#### + Parameters, masses, widths

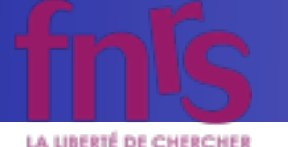

# Specification of a physics model

A new physics model can be defined by:

■ Field content + Lagrangian

➡ Particle content + Feynman rules + coupling definitions

Suitable for Matrix Element generators

+ Parameters, masses, widths

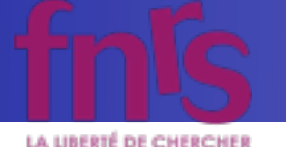

# Specification of a physics model

A new physics model can be defined by:

- $\rightarrow$  Field content + Lagrangian ➡ Particle content + Feynman rules + coupling definitions Suitable for Matrix Element generators **Translation** done by FeynRules!
	- + Parameters, masses, widths

KIAS MadGrace school, Oct 24-29 2011 and the state of the MadGraph 5 Olivier Mattelaer

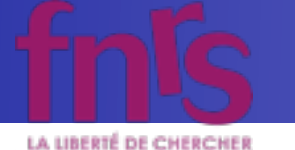

# Implementing New Physics Models

Ways to implement your own model in MadGraph:

- Modify existing model (e.g. only changing couplings or simplifying it)
- User model framework (new particles/interactions)
	- 1. Add new particles
	- 2. Add new interactions
	- 3. Enter expressions for the new couplings
	- 4. Script generates all needed Fortran files!
- FeynRules
	- Directly from Lagrangian to implementation

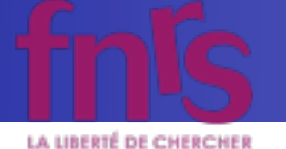

# Thanks for listening!

- This afternoon it will be your turn to practice!
- Generate processes, generate events, perform analyses
- Lots of fun!
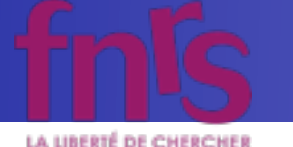

- Easy and quick implementation, especially when complexity of added sector is not too large
- Example: QCD T' pair production with  $T' \rightarrow A<sub>h</sub>$ t in Little Higgs model with T parity

$$
A_{H}^{\mu}\bar{t}_{-}^{\prime}t \quad \Big| \quad \tfrac{2 i g'}{5} c_{\lambda}\gamma_{\mu}\left(c_{\lambda}\tfrac{v}{f}P_{L}+P_{R}\right) \quad \Big|
$$

Hubisz, Meade [hep-ph/0411264]

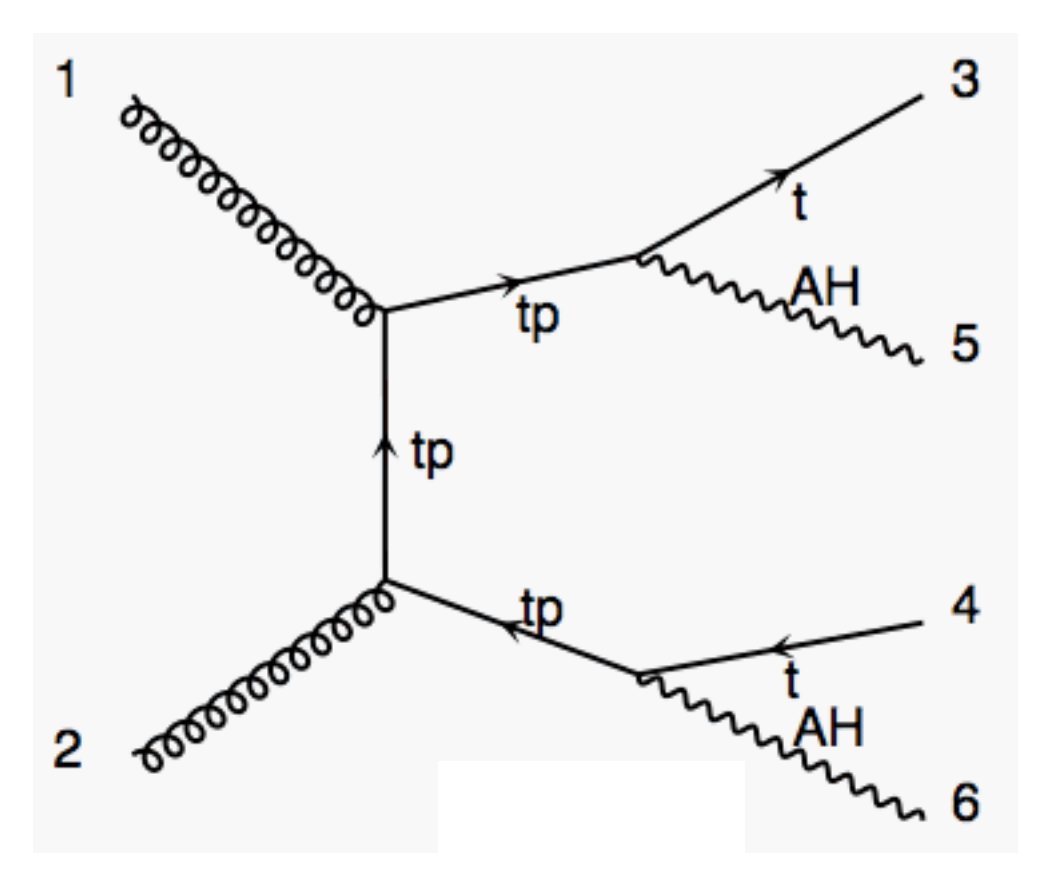

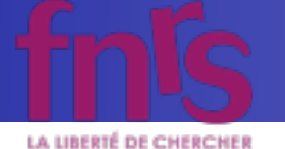

Specify new particles and interactions

KIAS MadGrace school, Oct 24-29 2011 and the state of the MadGraph 5 Olivier Mattelaer

mardi 25 octobre 2011

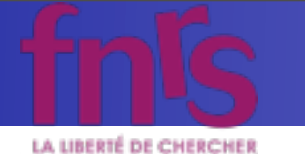

#### Specify new particles and interactions

particles.dat

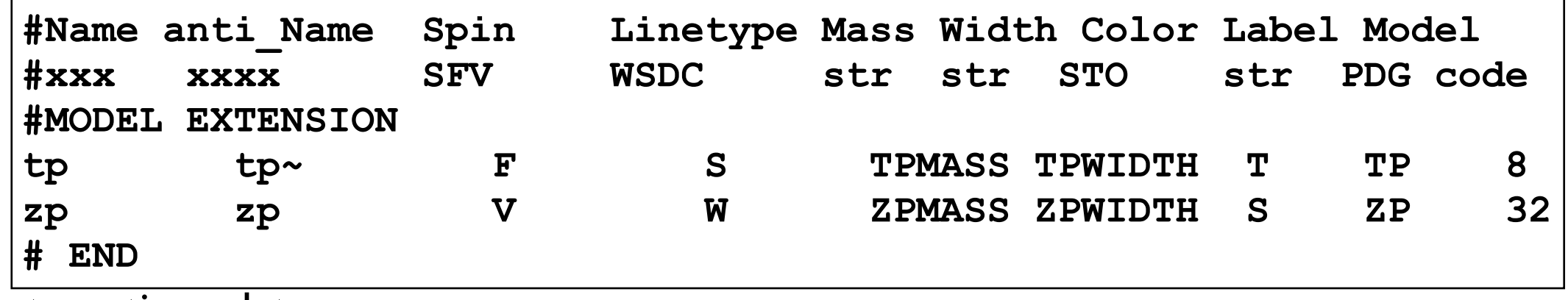

interactions.dat

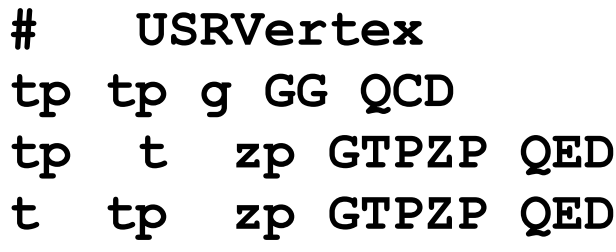

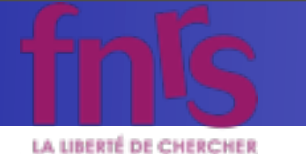

#### Specify new particles and interactions

particles.dat

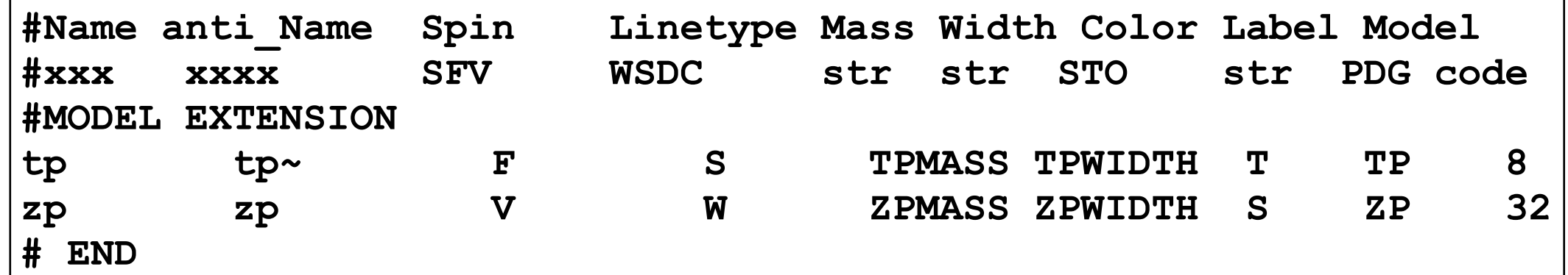

interactions.dat

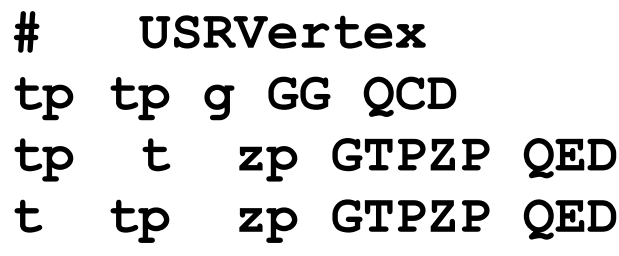

#### Define external parameters

VariableName.dat

**param1 #first variable name**

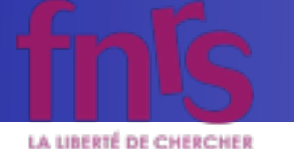

### Specify new particles and interactions

particles.dat

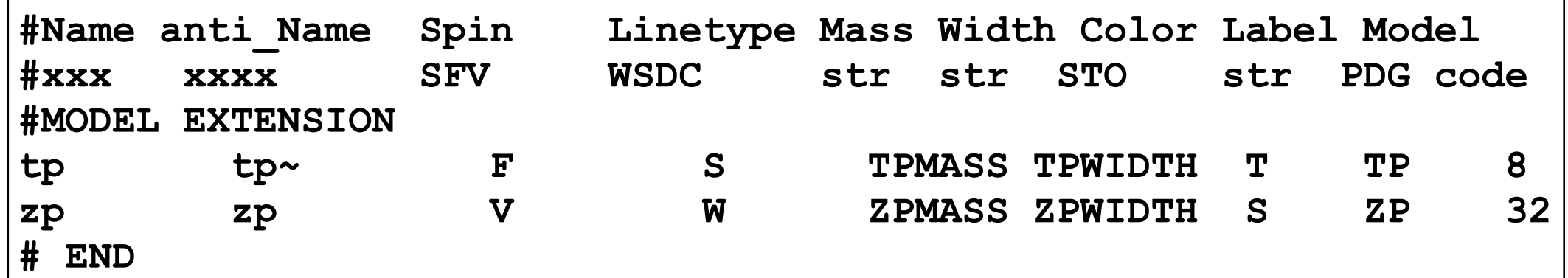

interactions.dat

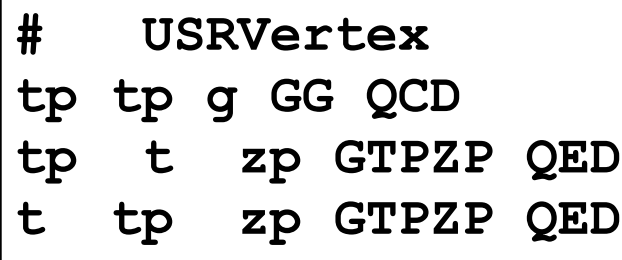

#### Define external parameters

VariableName.dat

**param1 #first variable name**

### Run script. Modify couplings

couplings.f

```
c************************************ 
c UserMode couplings
c************************************
       GTPZP(1)=dcmplx(param1,Zero)
       GTPZP(2)=dcmplx(param1,Zero)
```
KIAS MadGrace school, Oct 24-29 2011 MadGraph 5 Olivier Mattelaer

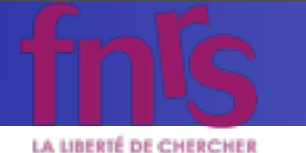

### Specify new particles and interactions

particles.dat

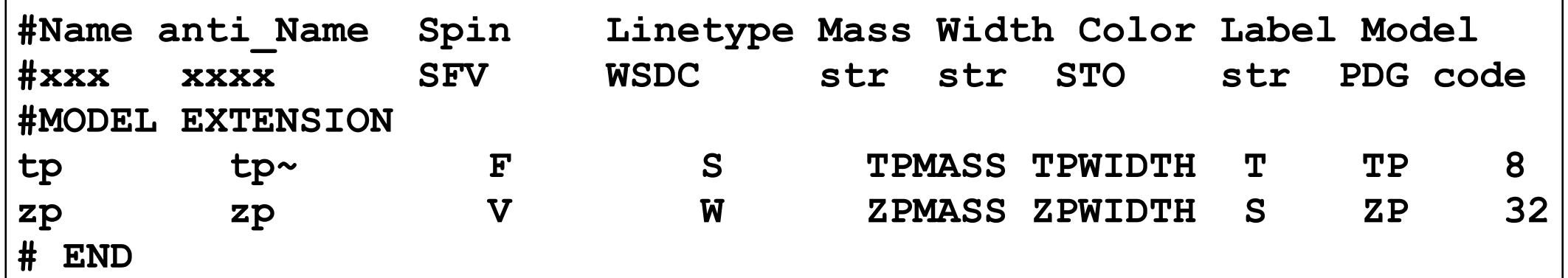

interactions.dat

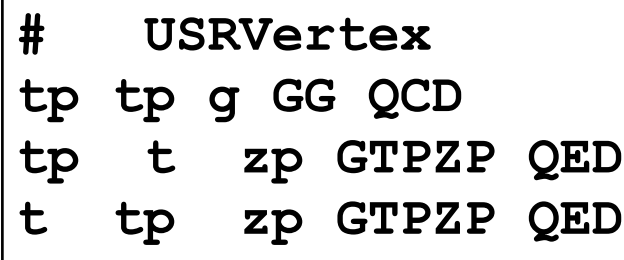

#### Define external parameters

VariableName.dat

**param1 #first variable name**

### Run script. Modify couplings

couplings.f

```
c************************************ 
c UserMode couplings
c************************************
       GTPZP(1)=dcmplx(param1,Zero)
       GTPZP(2)=dcmplx(param1,Zero)
```
You are ready to start generating processes!

KIAS MadGrace school, Oct 24-29 2011 MadGraph 5 Olivier Mattelaer

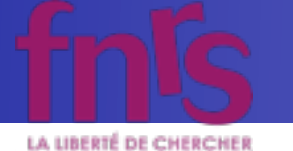

• Remember: v4 models are imported with import model v4 modelname

mg5>import model\_v4 tpzp mg5>generate p p > tp tp~, tp > zp t, tp~ > zp t~ mg5>output mg5>launch

hile://localhost/Users/alwall/MadGraph5\_v1\_3\_23/PROC\_tpzp\_0/HTML/crossx.html

#### Results for  $p p > tp$  to  $p \sim$ ,  $tp > zp$  t,  $tp \sim zp$  t in the tpzp

#### **Available Results**

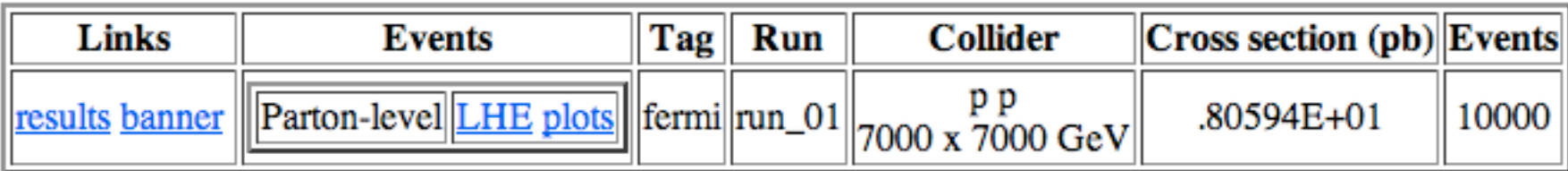

**Main Page** 

KIAS MadGrace school, Oct 24-29 2011 and the state of the MadGraph 5 Olivier Mattelaer